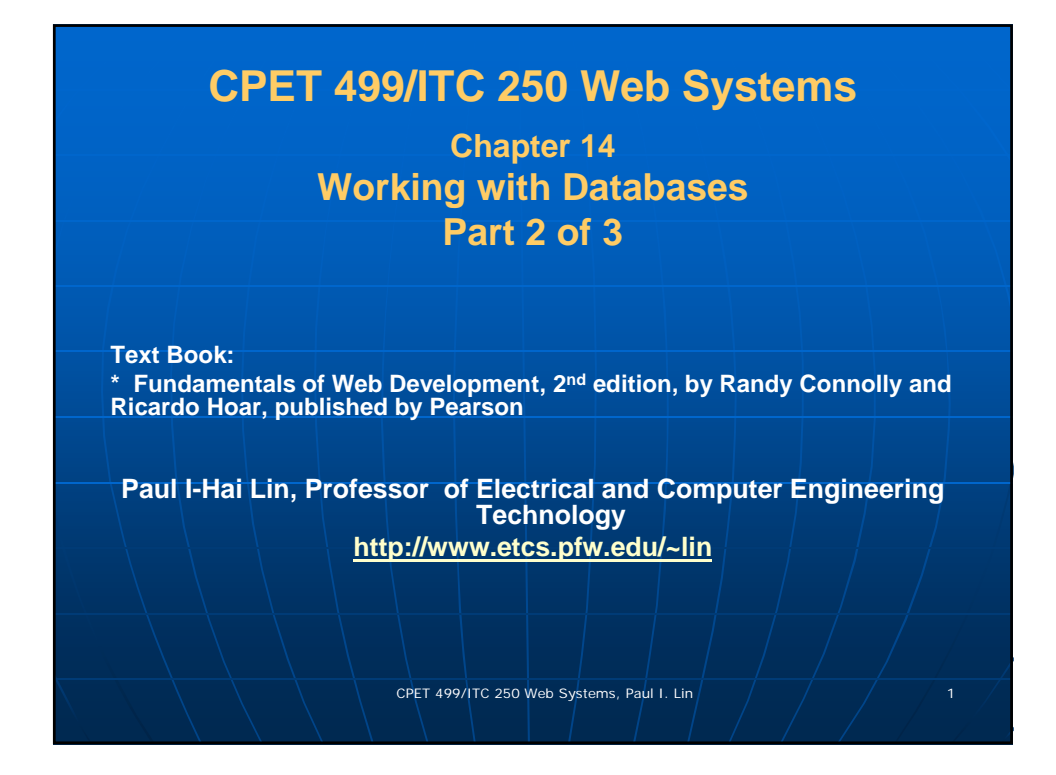

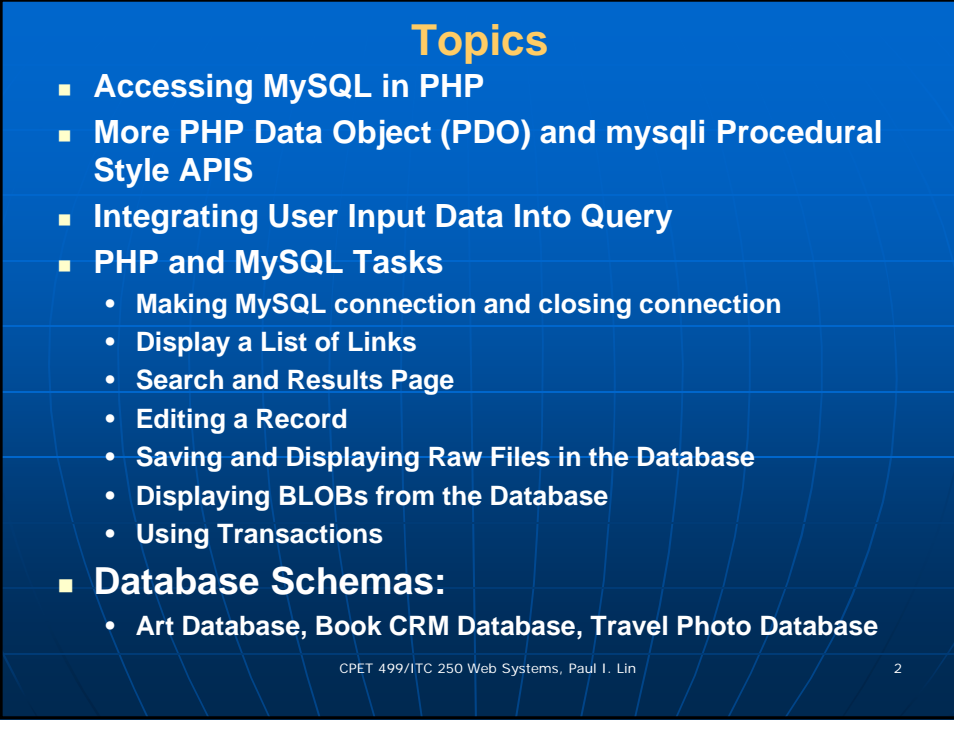

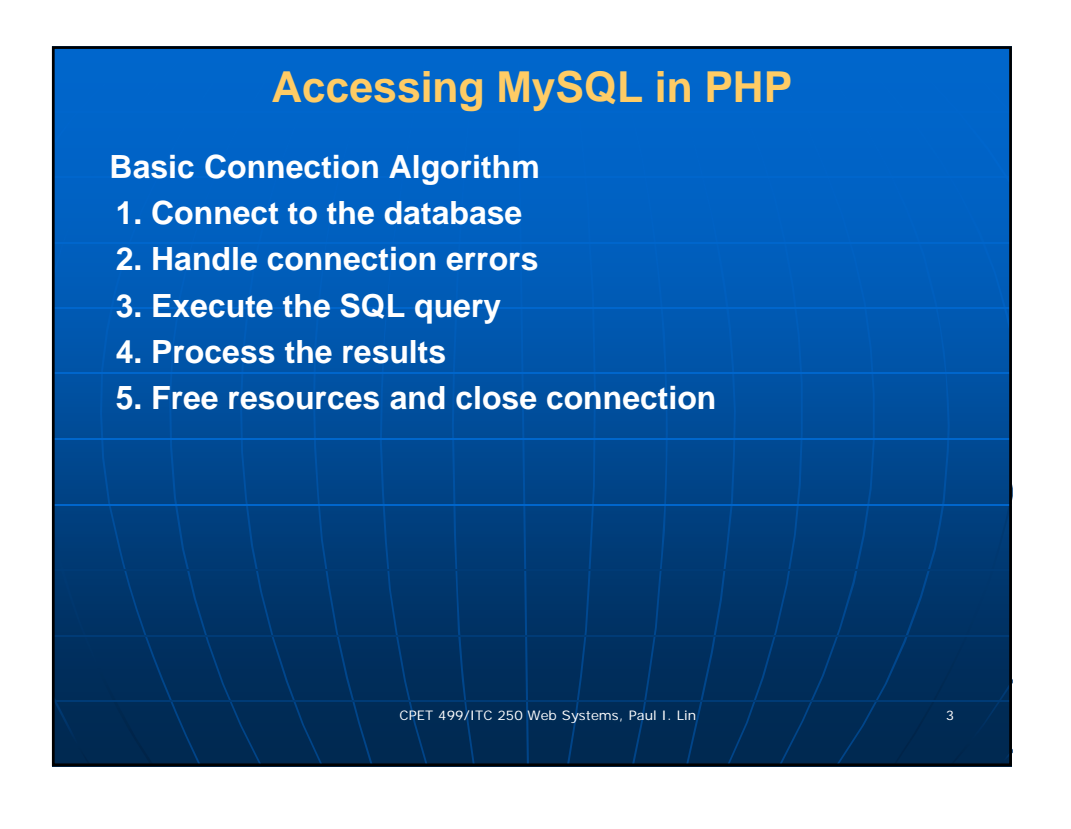

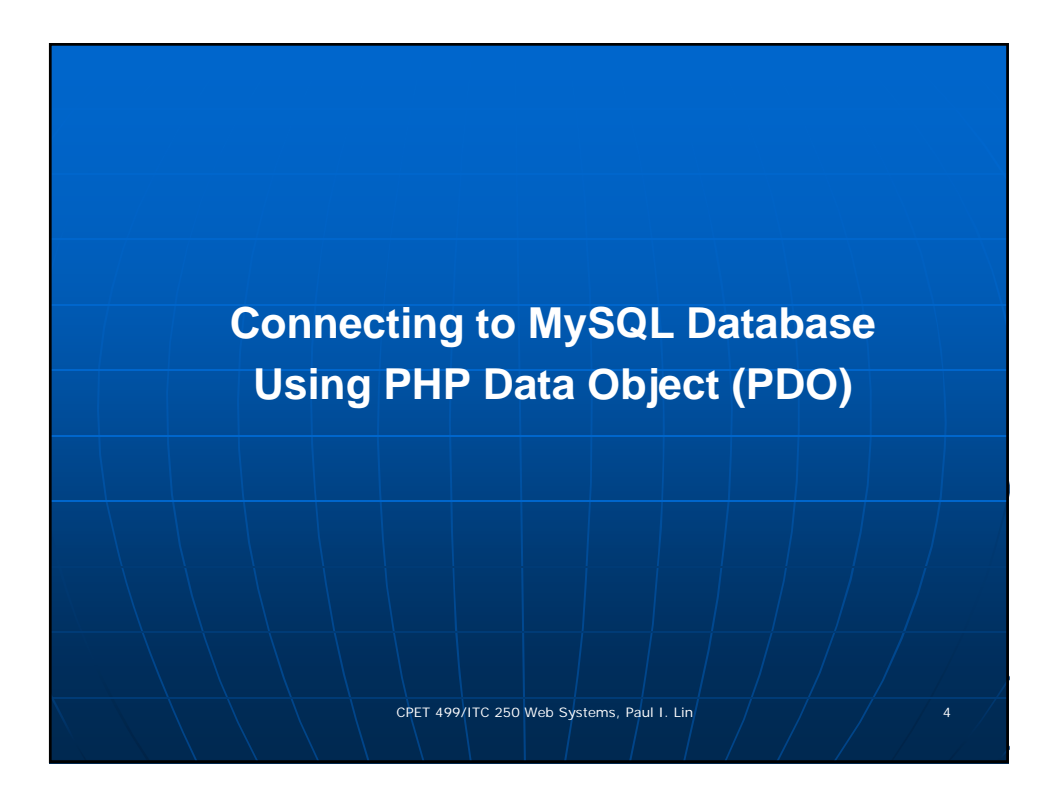

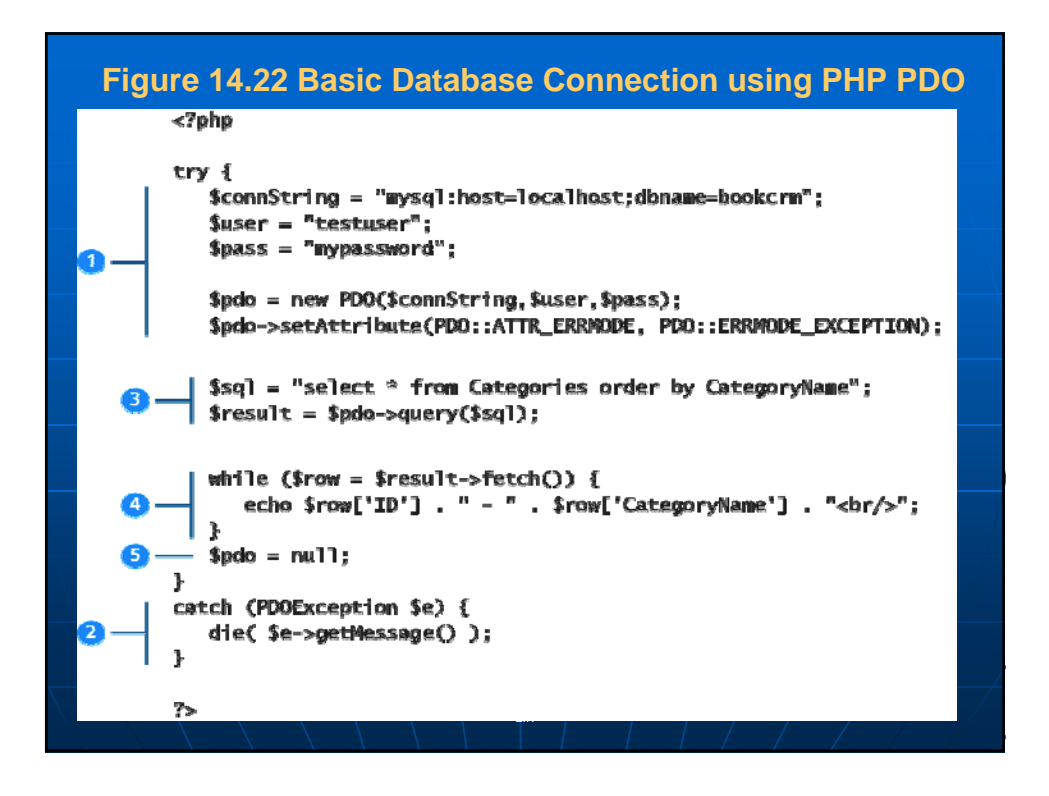

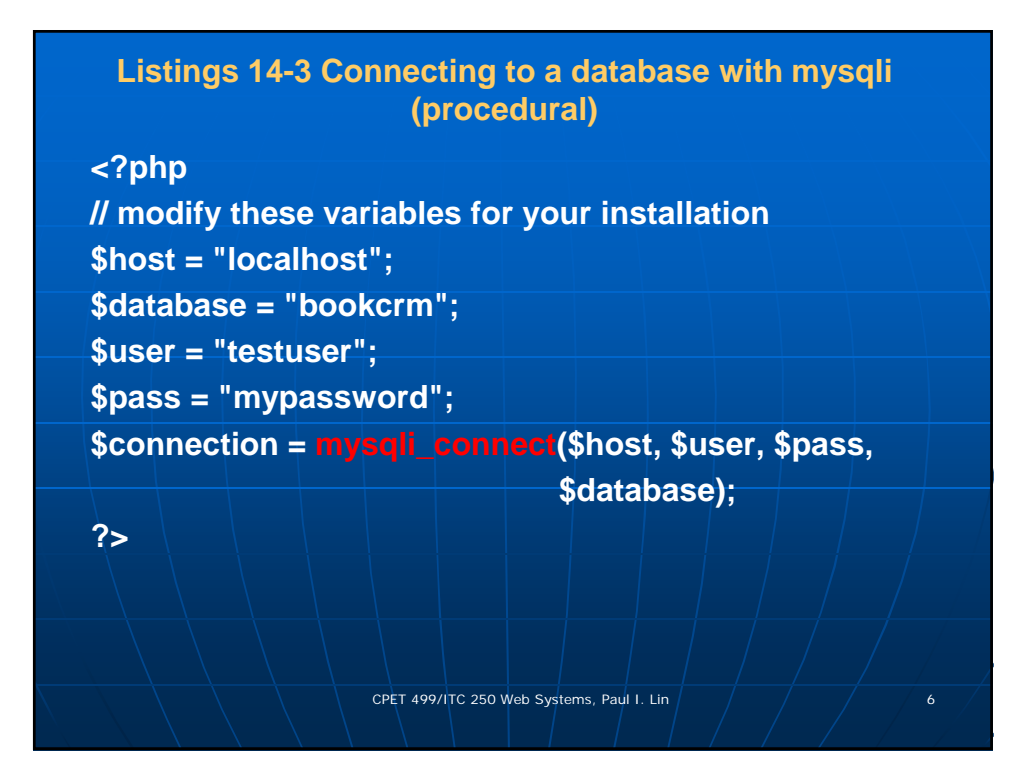

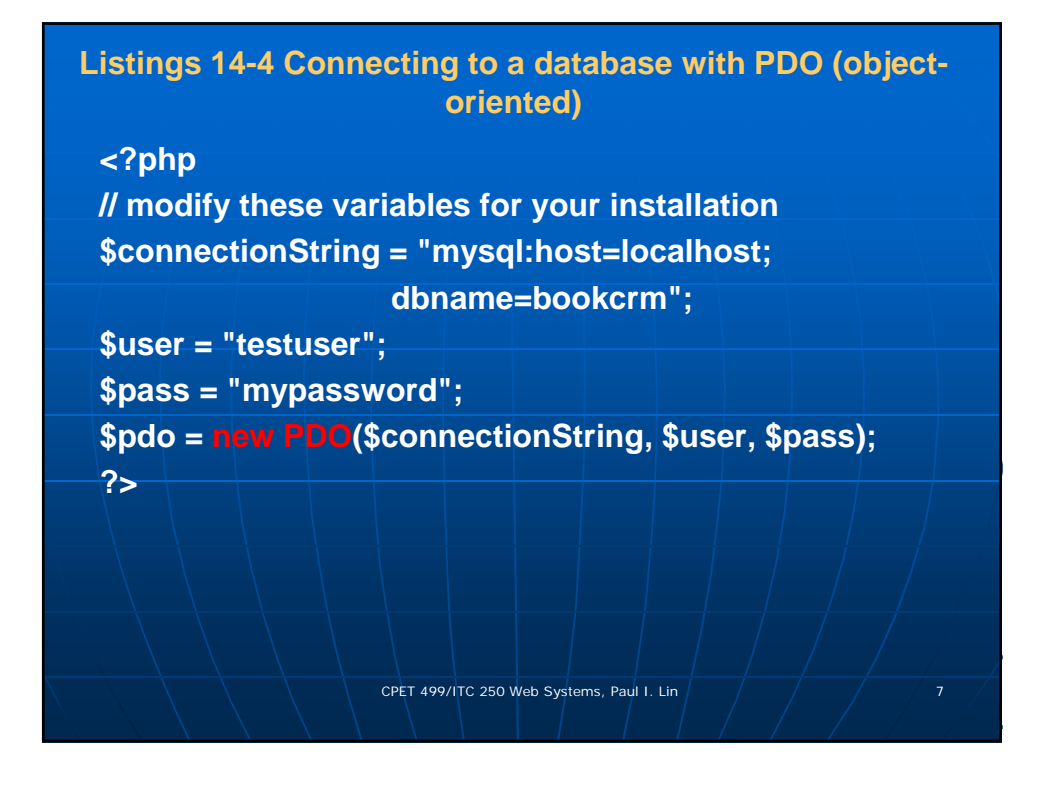

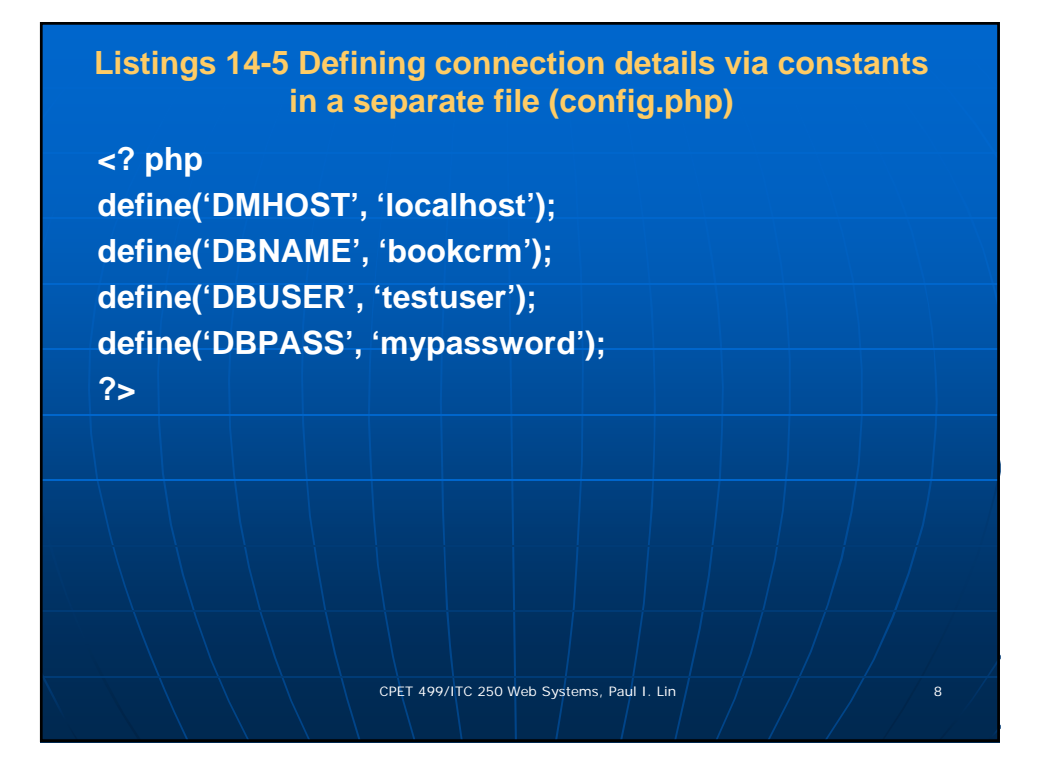

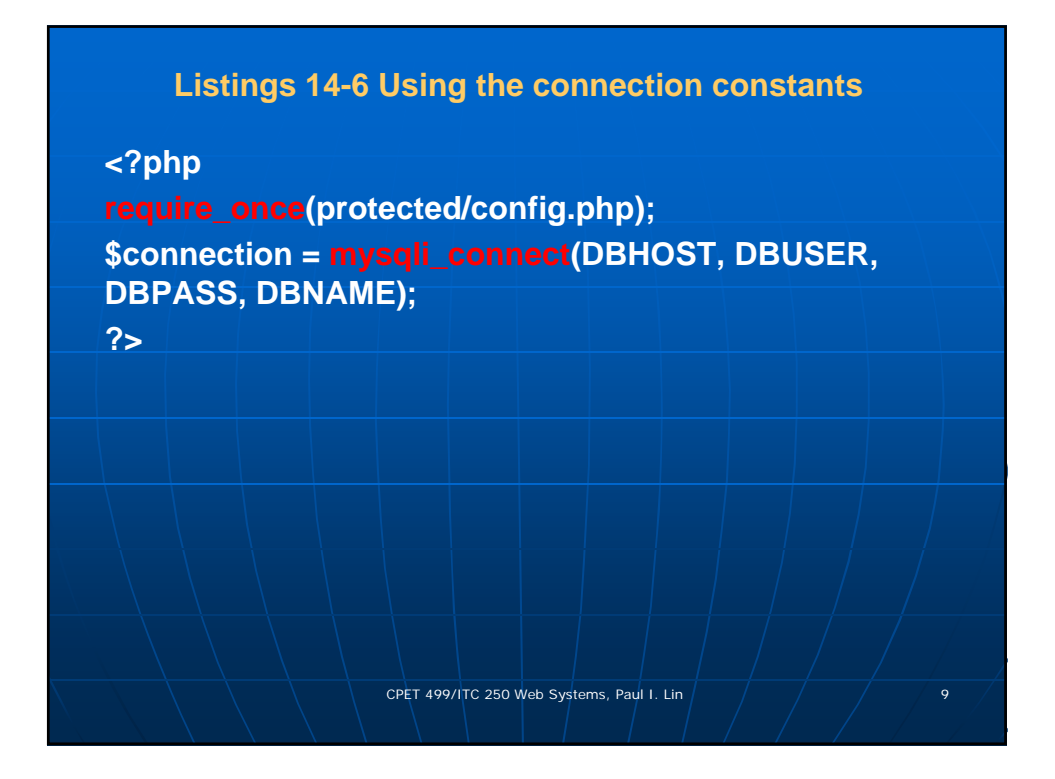

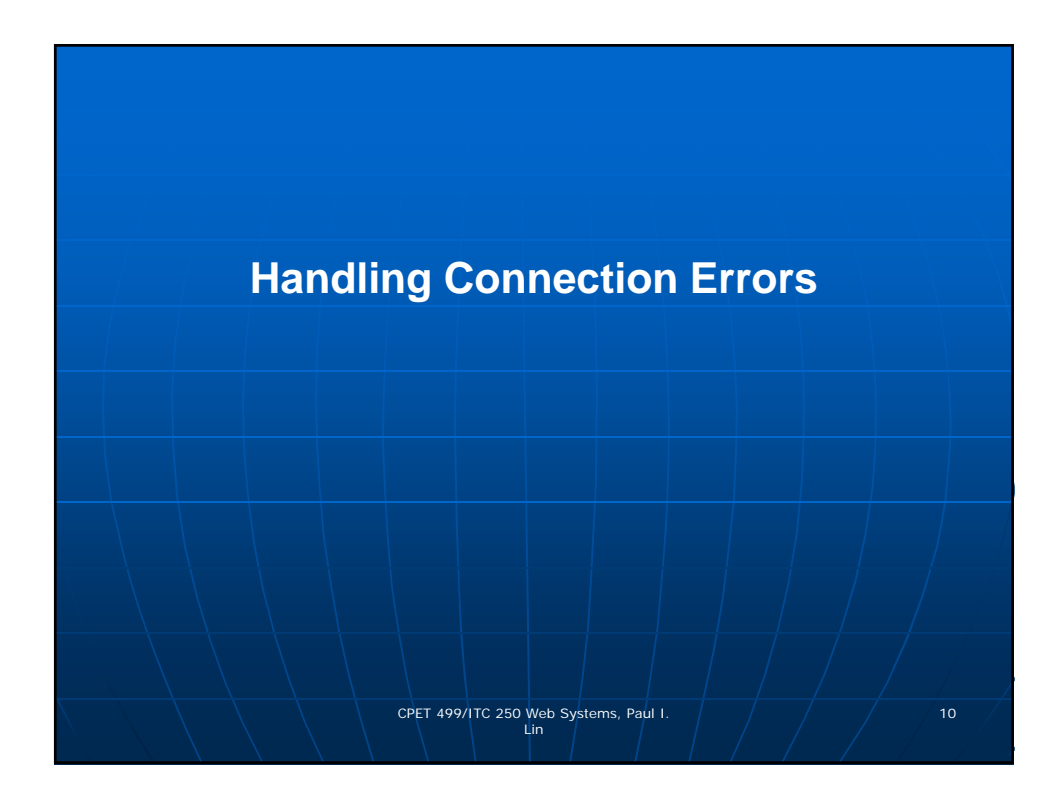

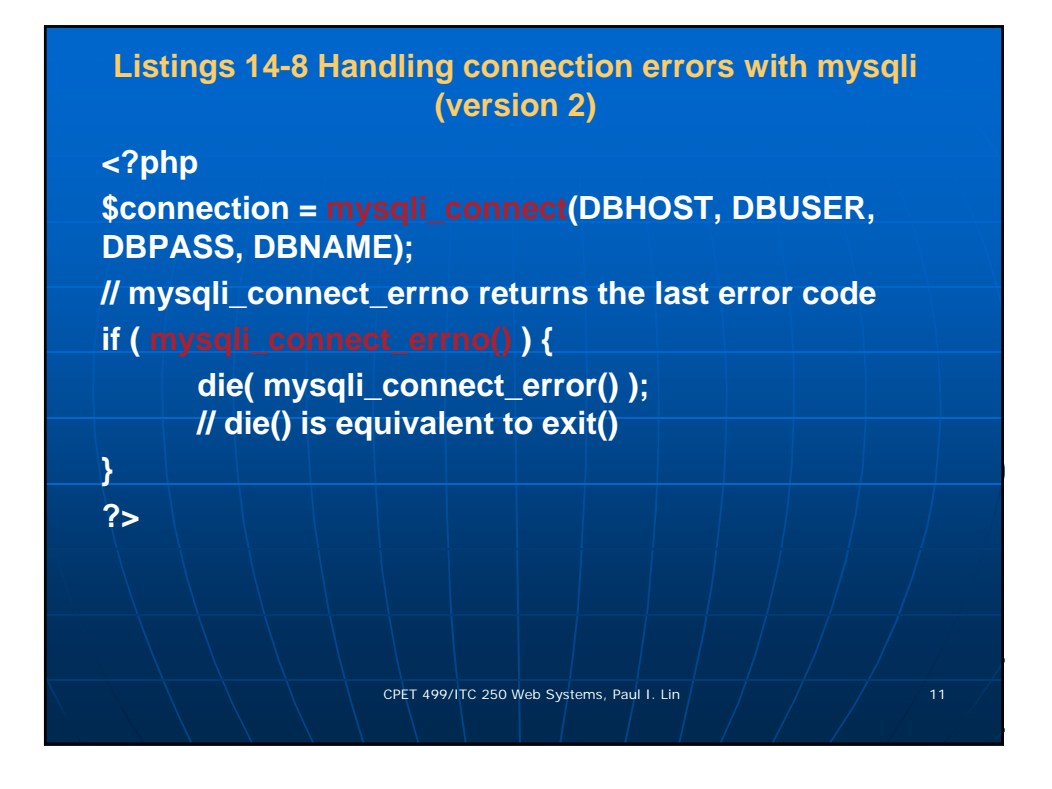

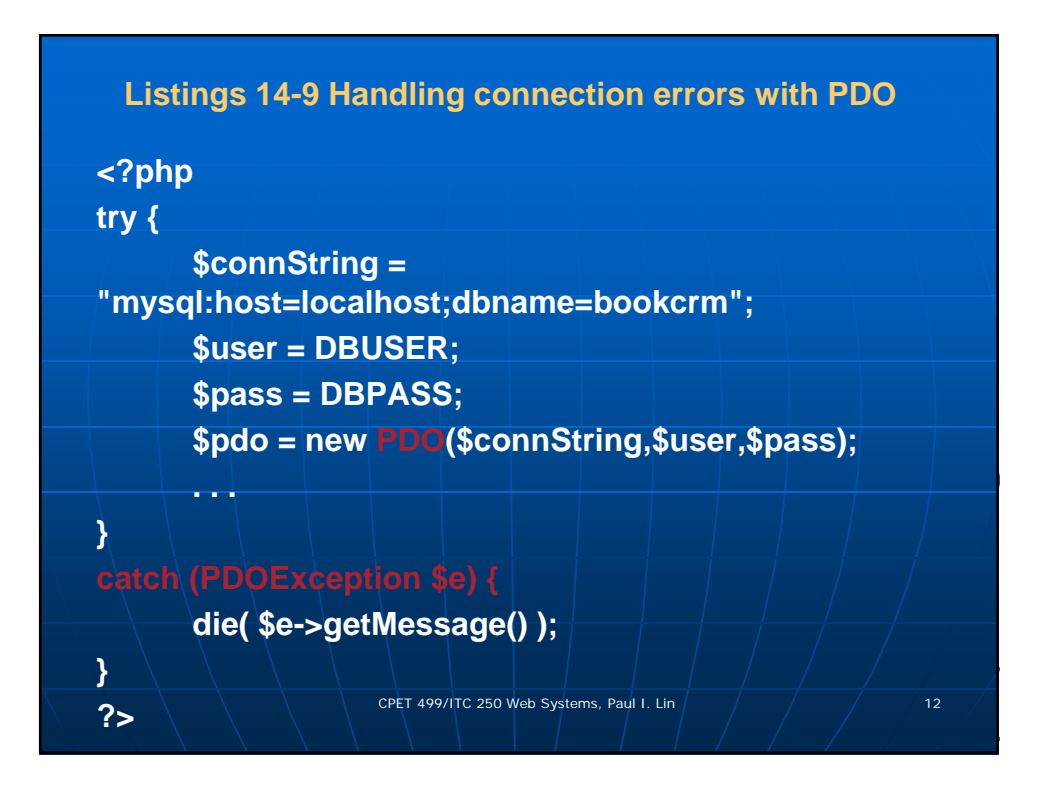

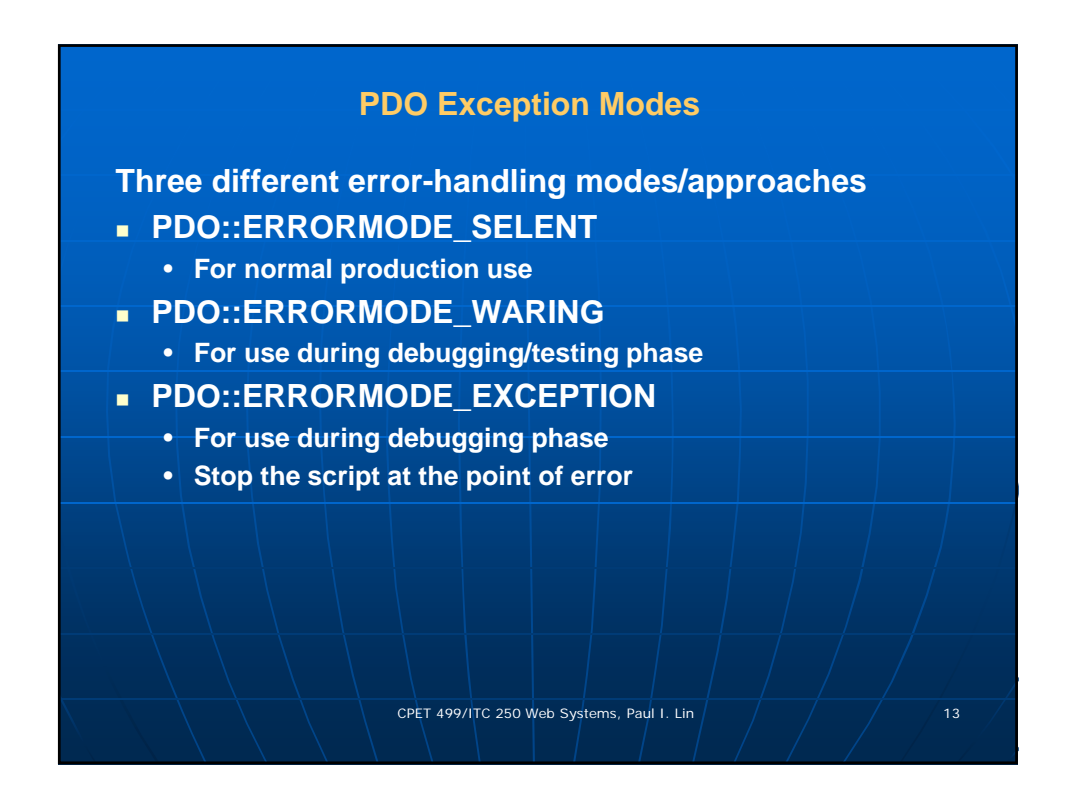

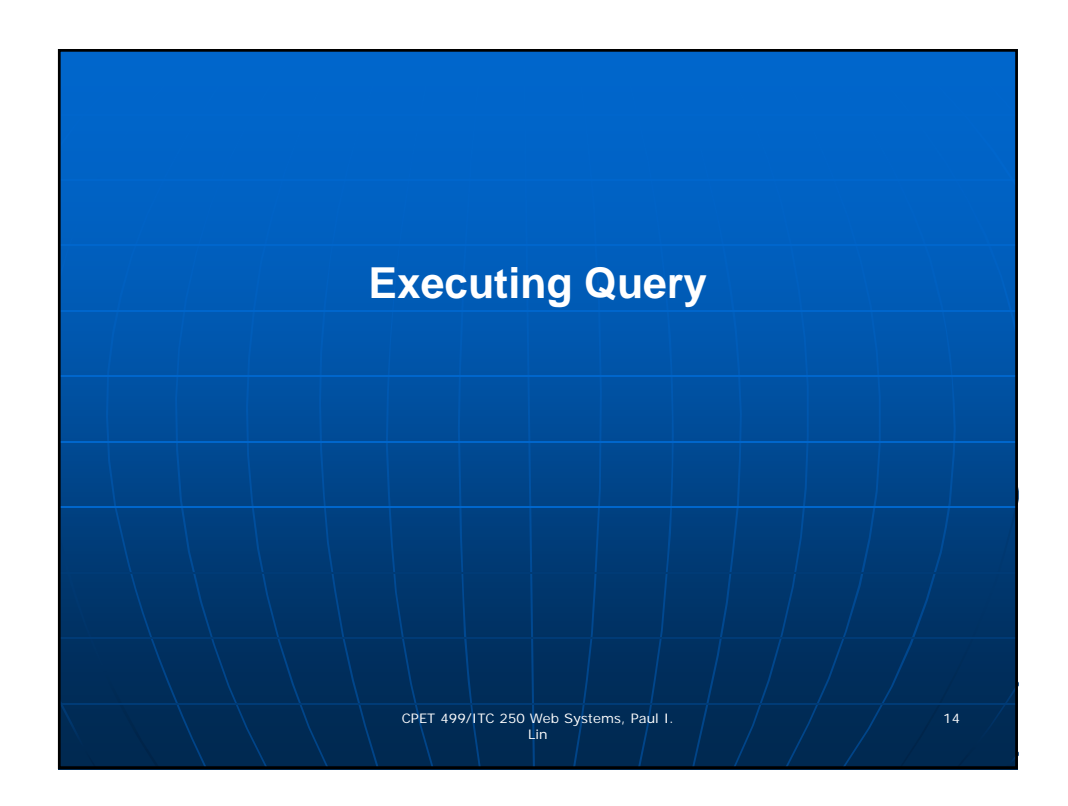

# **Listings 14.11 and 12 Executing a SELECT query (mysqli and PDO)**

### **<?php**

**//Listing 14.11 Executing a SELECT query (mysqli) \$sql = "SELECT \* FROM Categories ORDER BY CategoryName"; // returns a mysqli\_result object \$result = mysqli\_query(\$connection, \$sql); ?>**

#### **<?php**

**//Listing 14.12 Executing a SELECT query (pdo) \$sql = "SELECT \* FROM Categories ORDER BY CategoryName"; // returns a PDOStatement object \$result = \$pdo->query(\$sql); ?>**

CPET 499/ITC 250 Web Systems, Paul I. Lin  $\sqrt{15}$ 

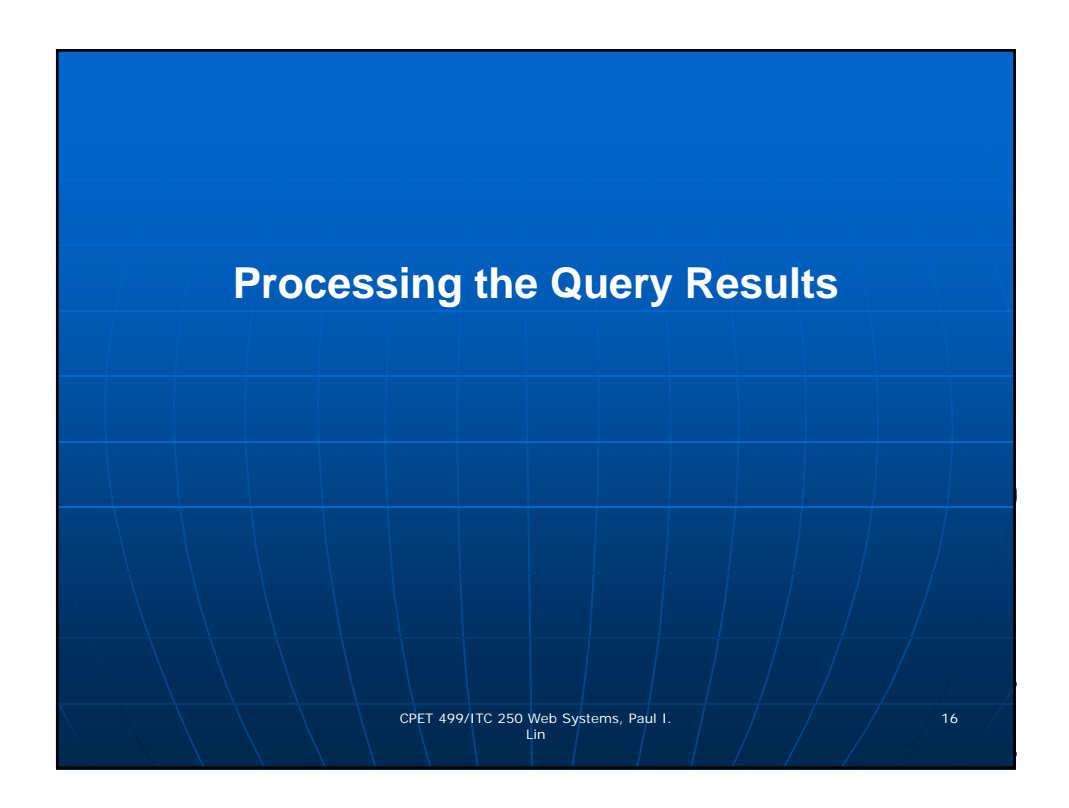

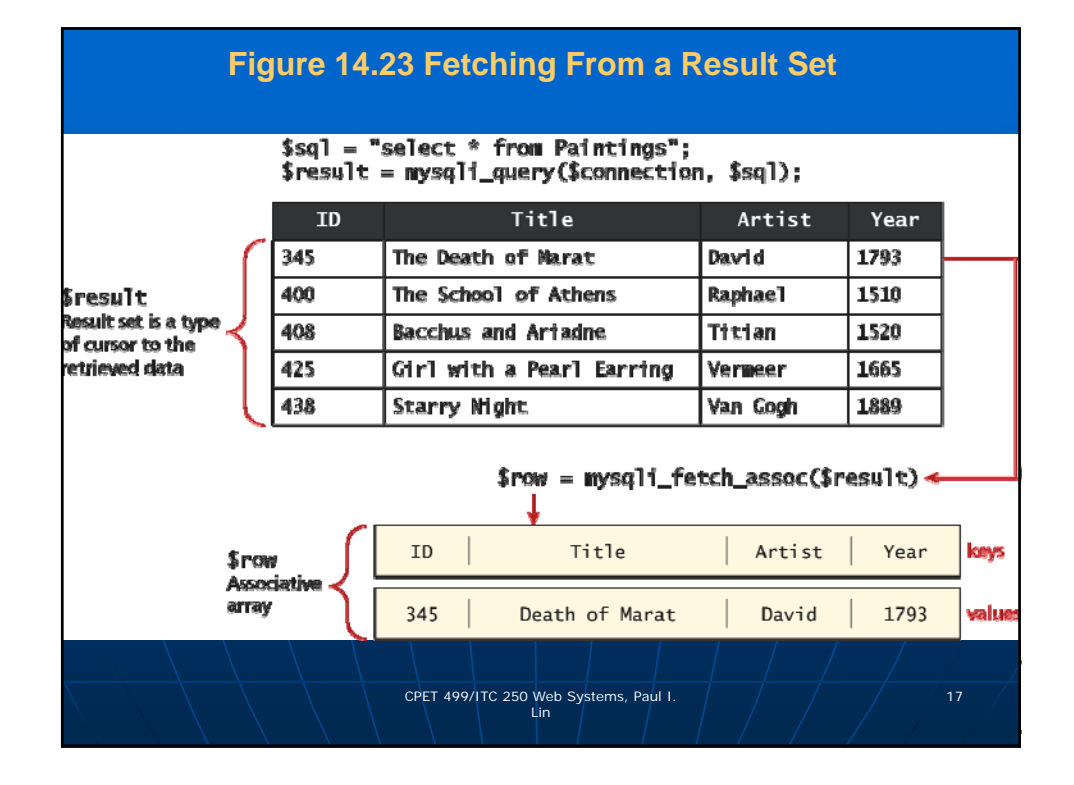

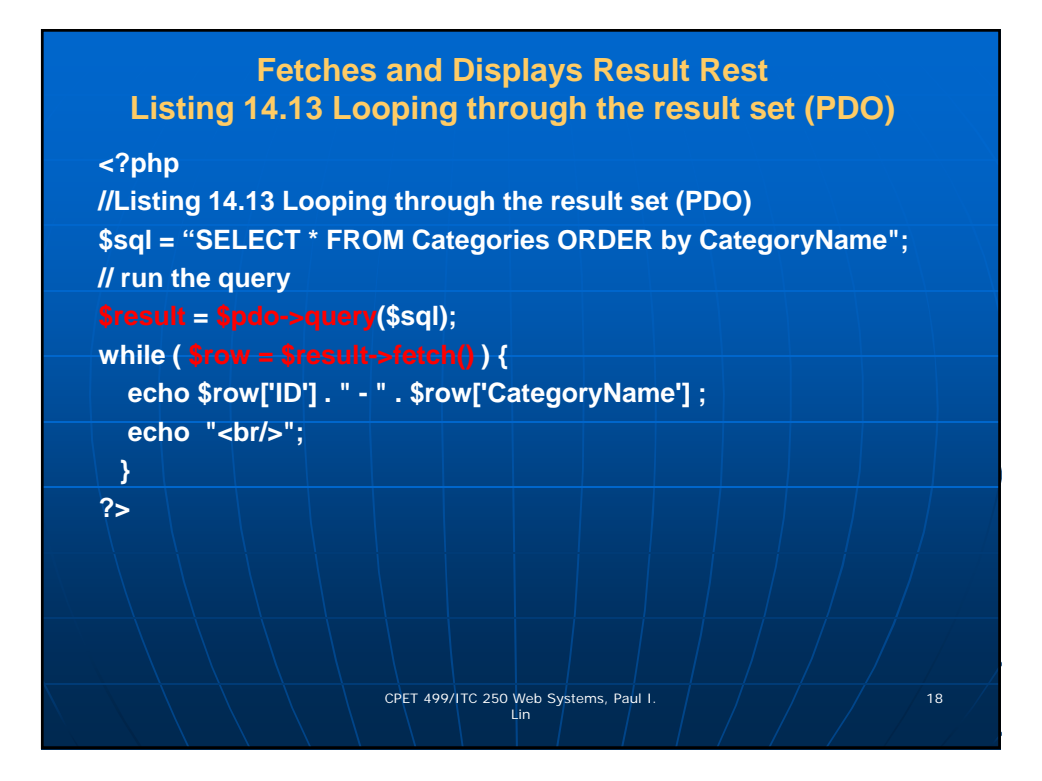

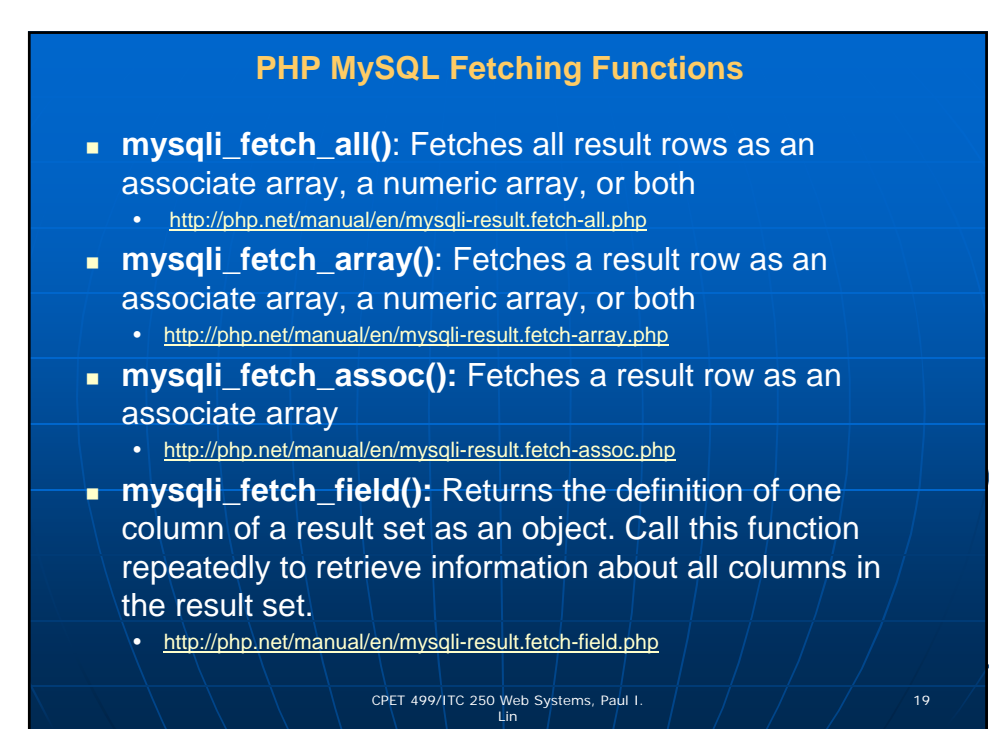

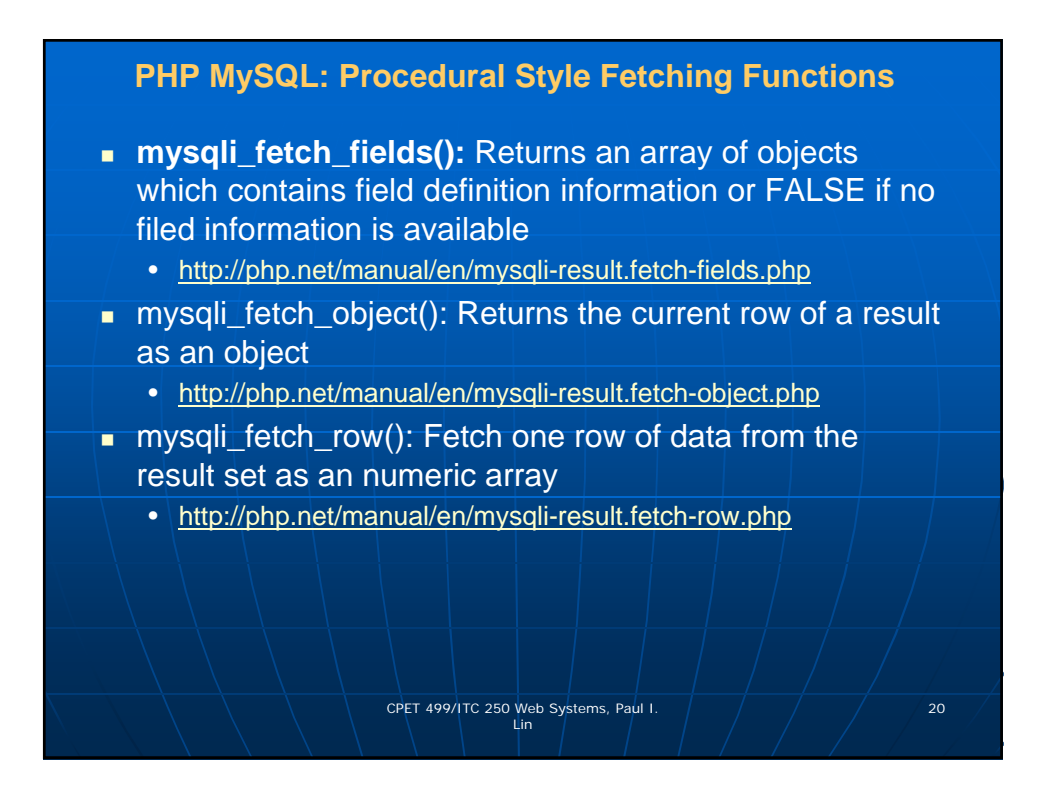

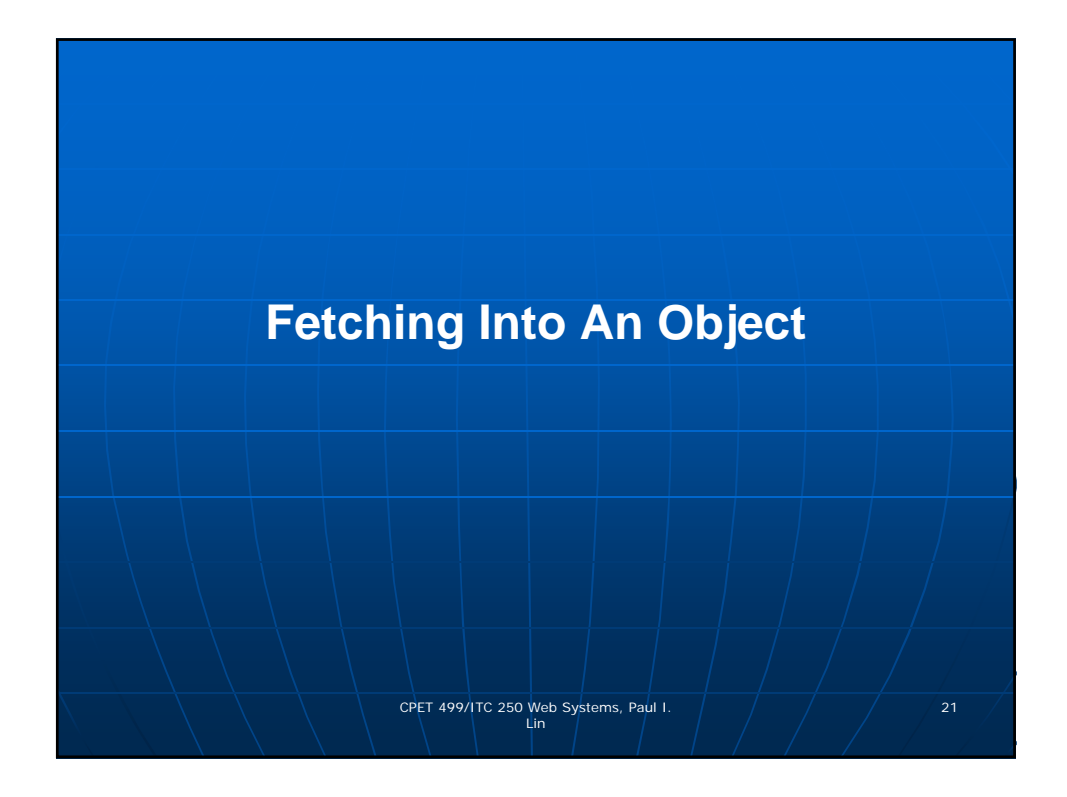

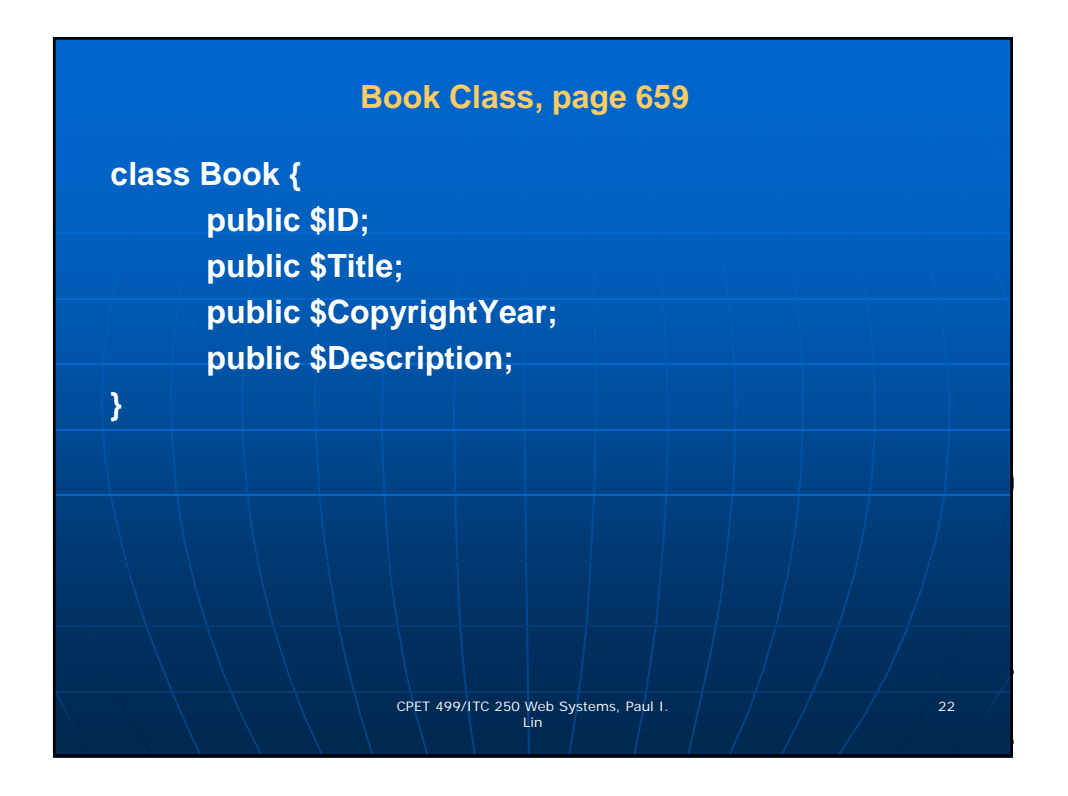

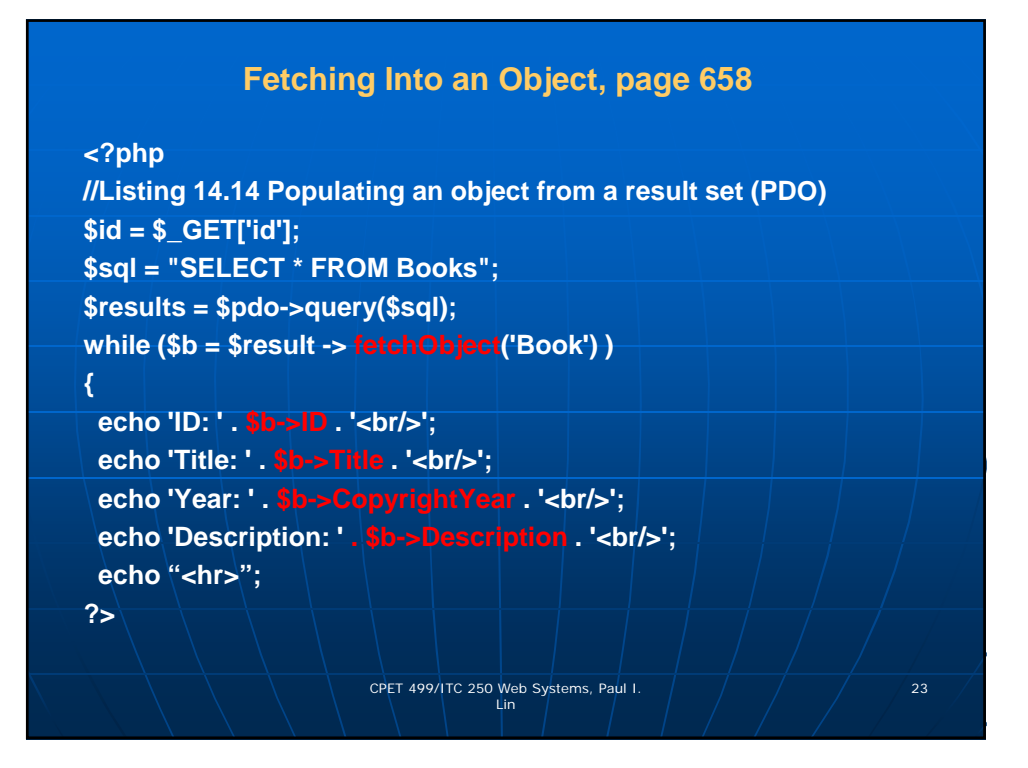

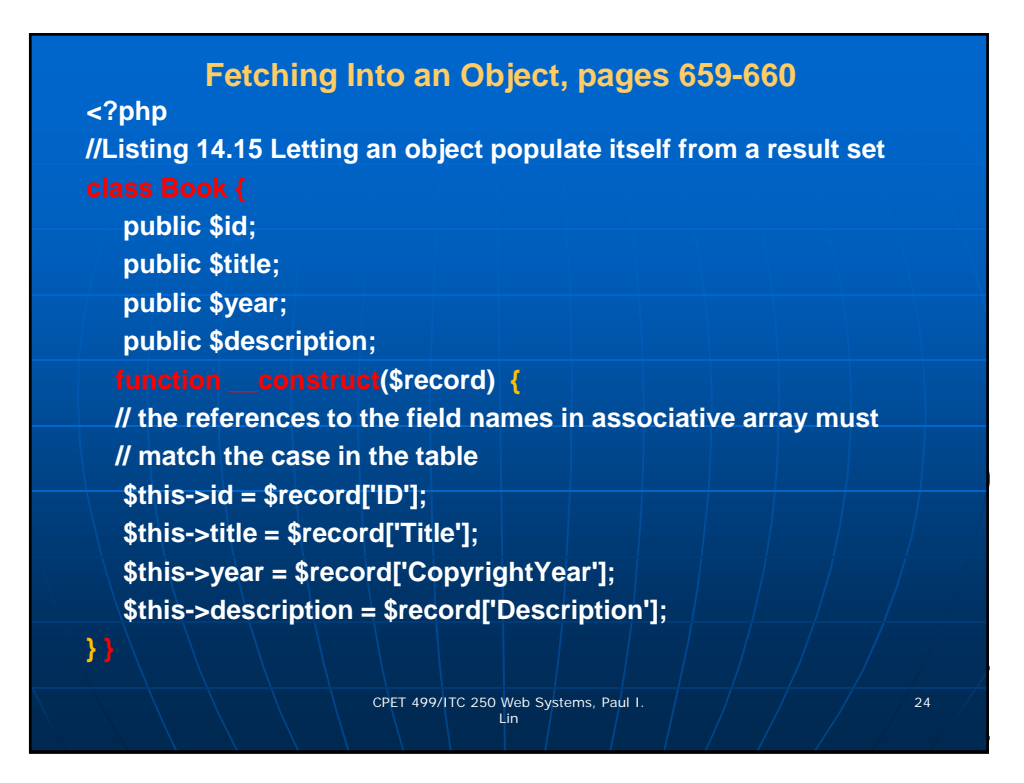

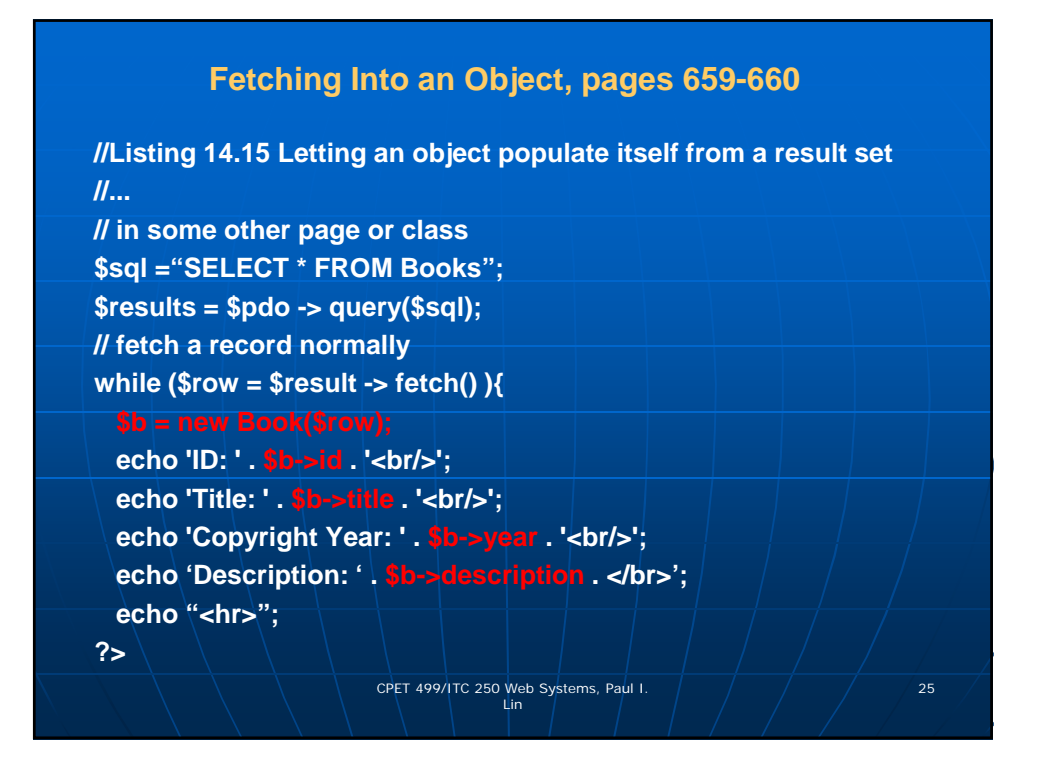

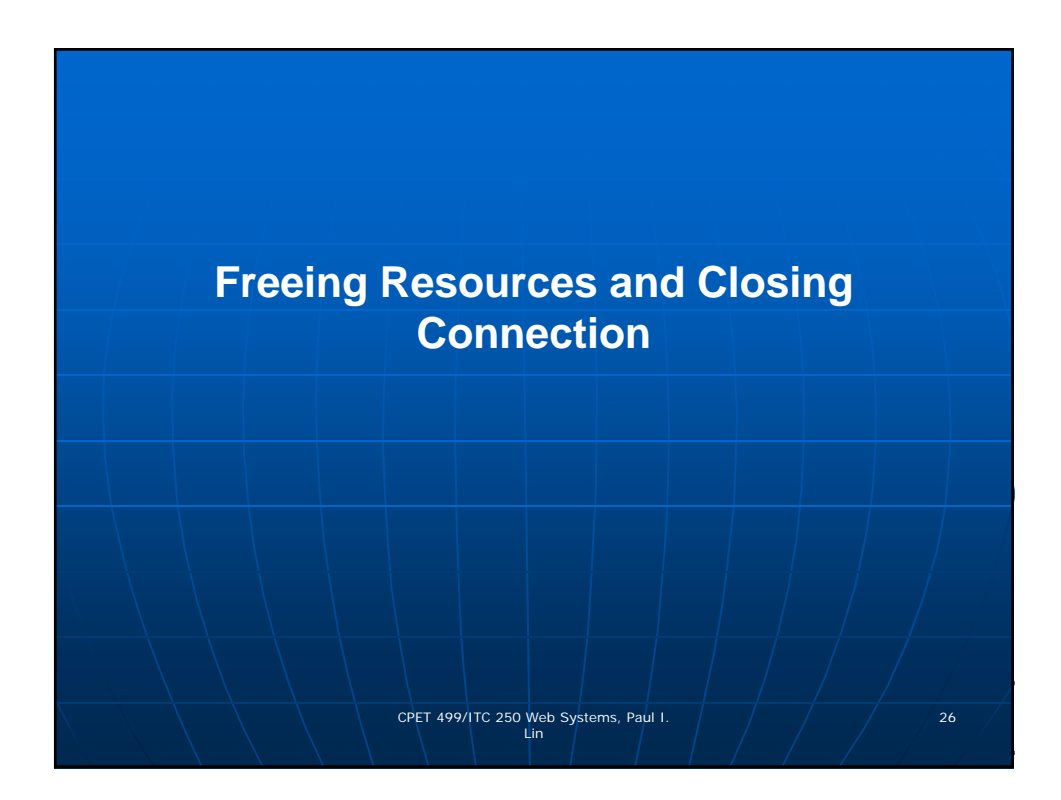

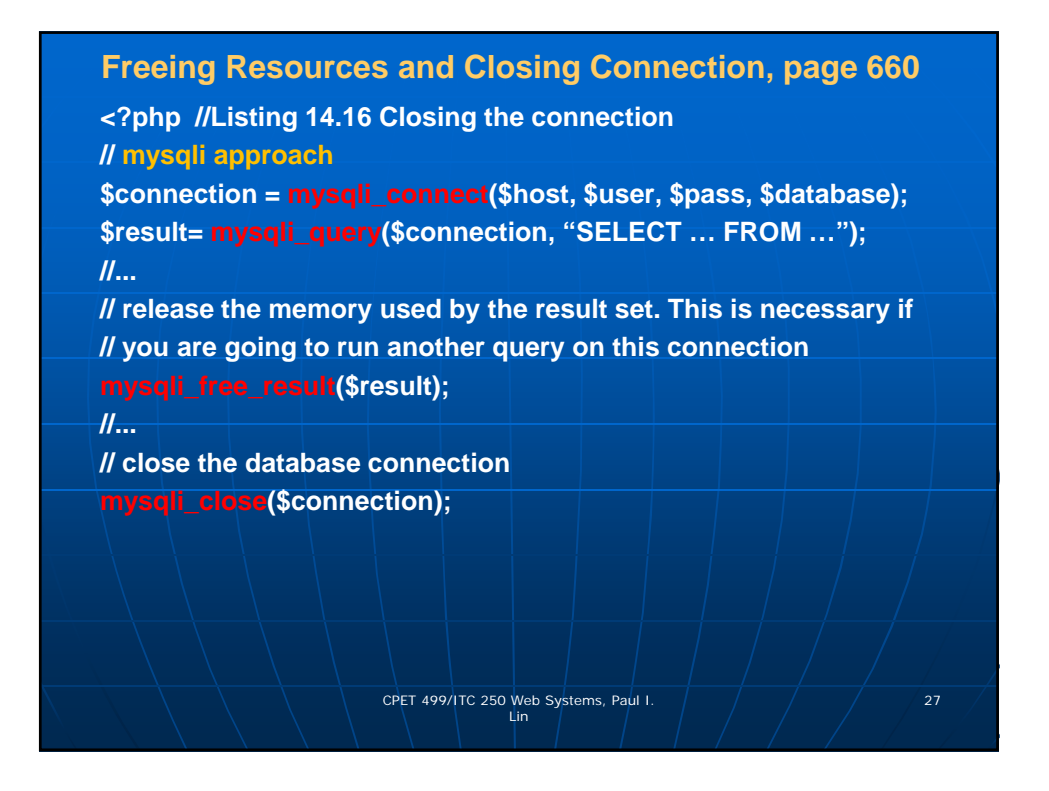

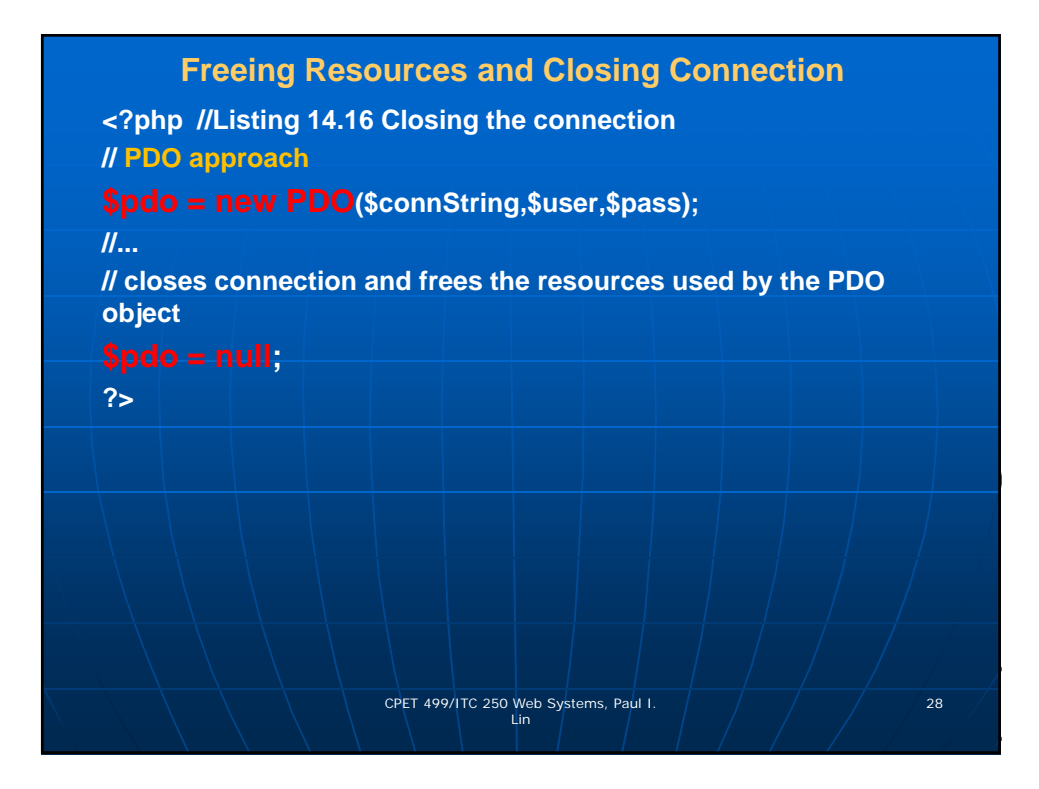

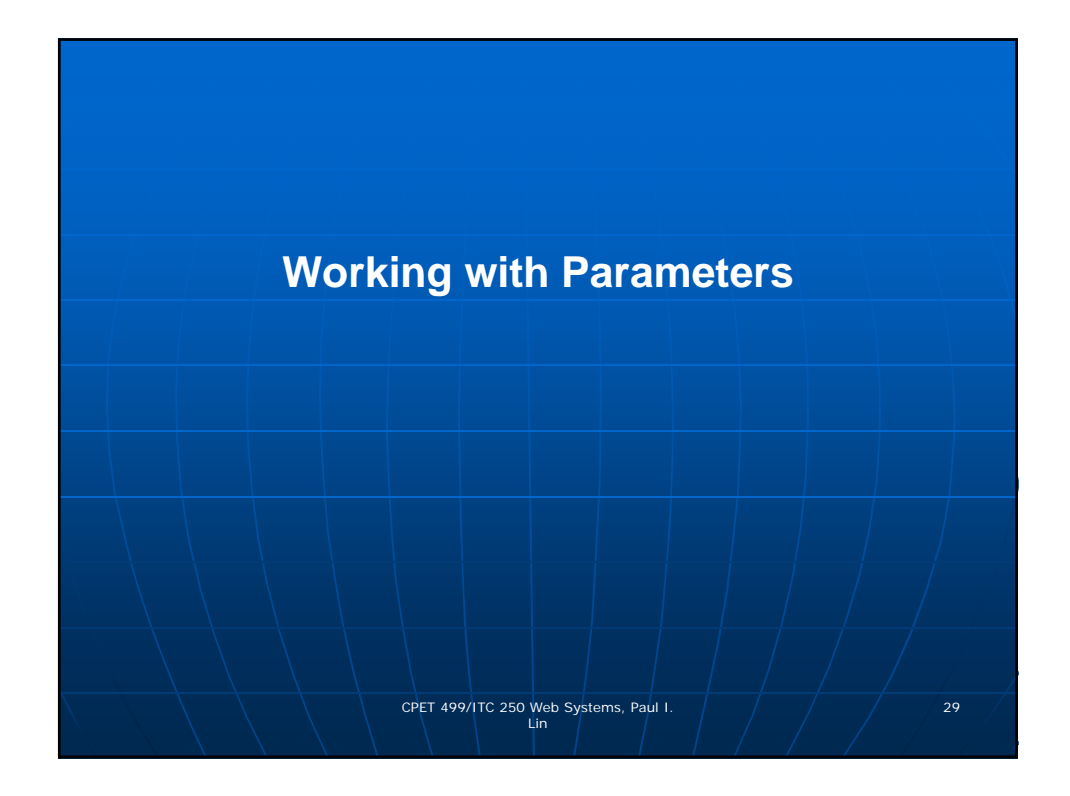

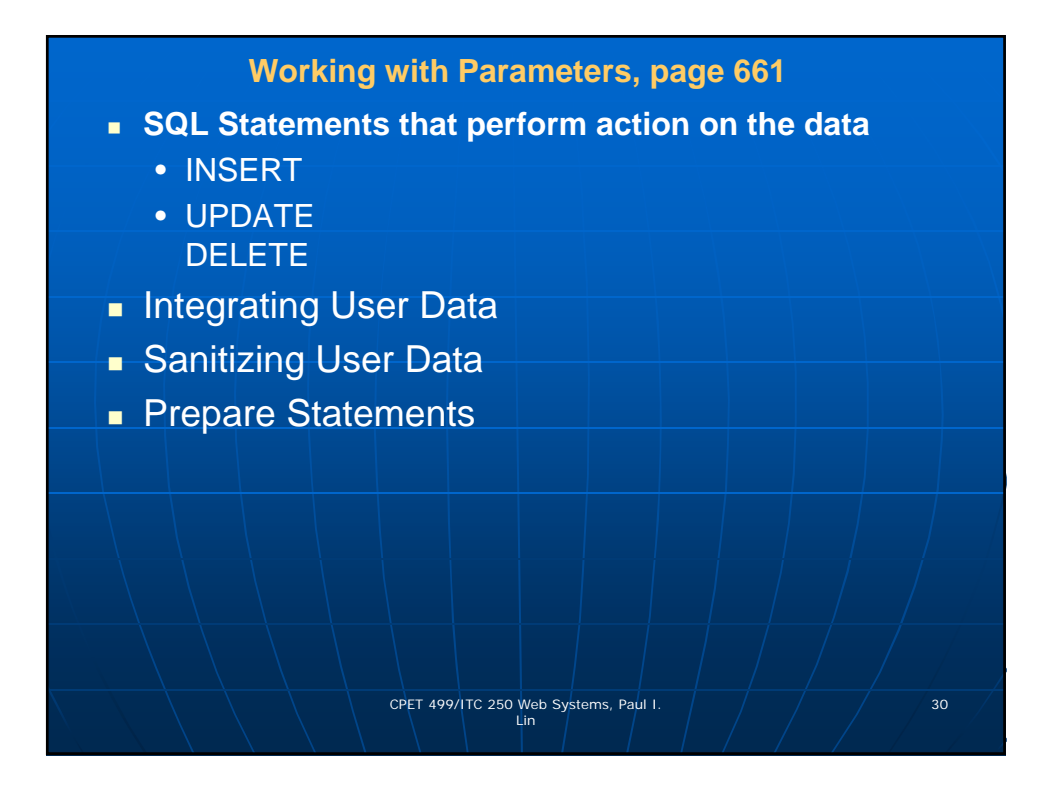

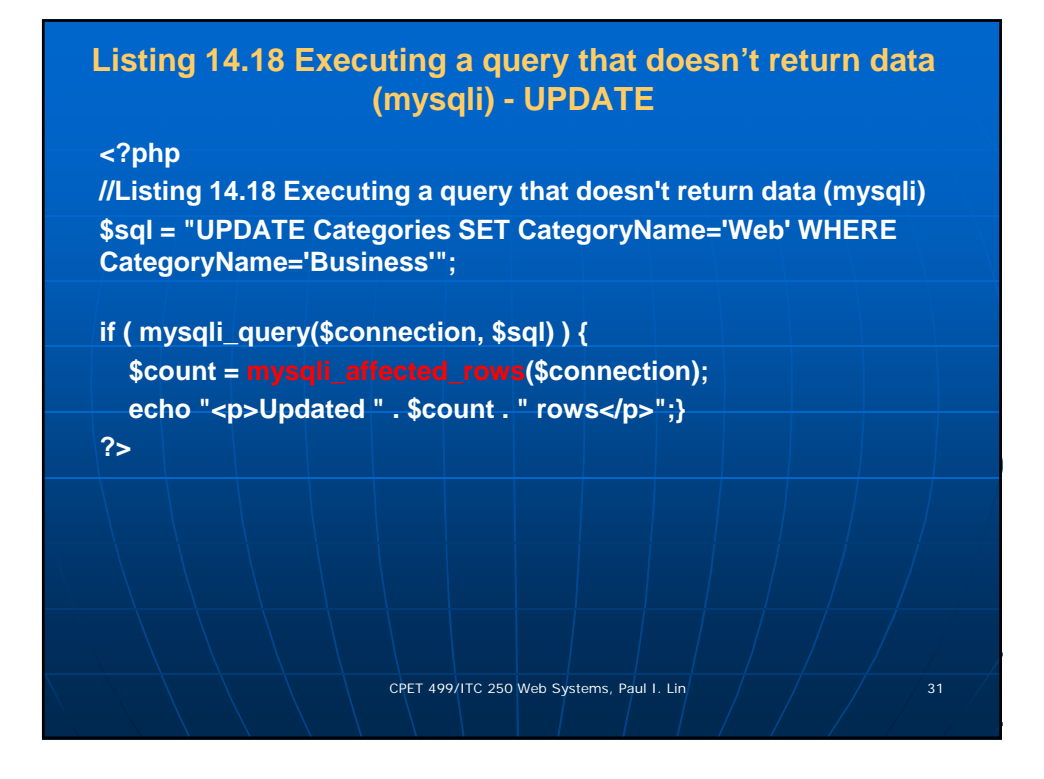

# **Listing 14.17 Executing a query that doesn't return data (PDO) - UPDATE**

### **<?php**

**//Listing 14.17 Executing a query that doesn't return data (PDO) \$sql = "UPDATE Categories SET CategoryName='Web' WHERE CategoryName='Business'"; \$count = \$pdo->exec(\$sql); echo "<p>Updated " . \$count . " rows</p>"; ?>** CPET 499/ITC 250 Web Systems, Paul I. Lin  $\sqrt{2 \times 10^{11} \text{ J} \times 32}$ 

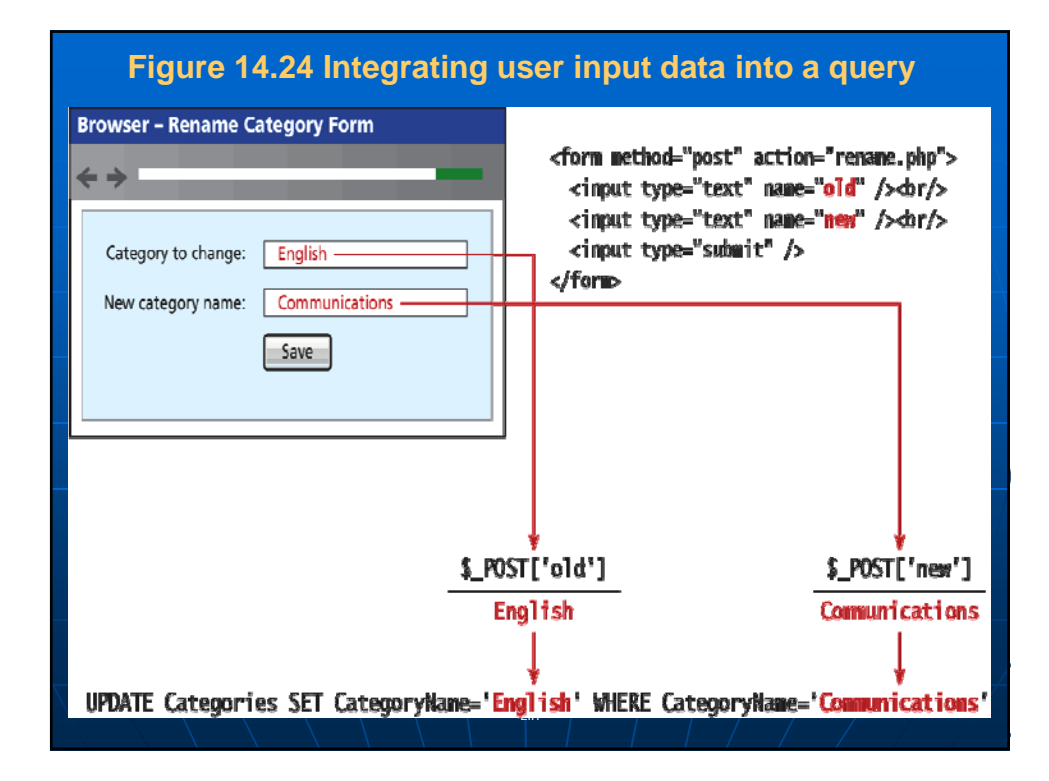

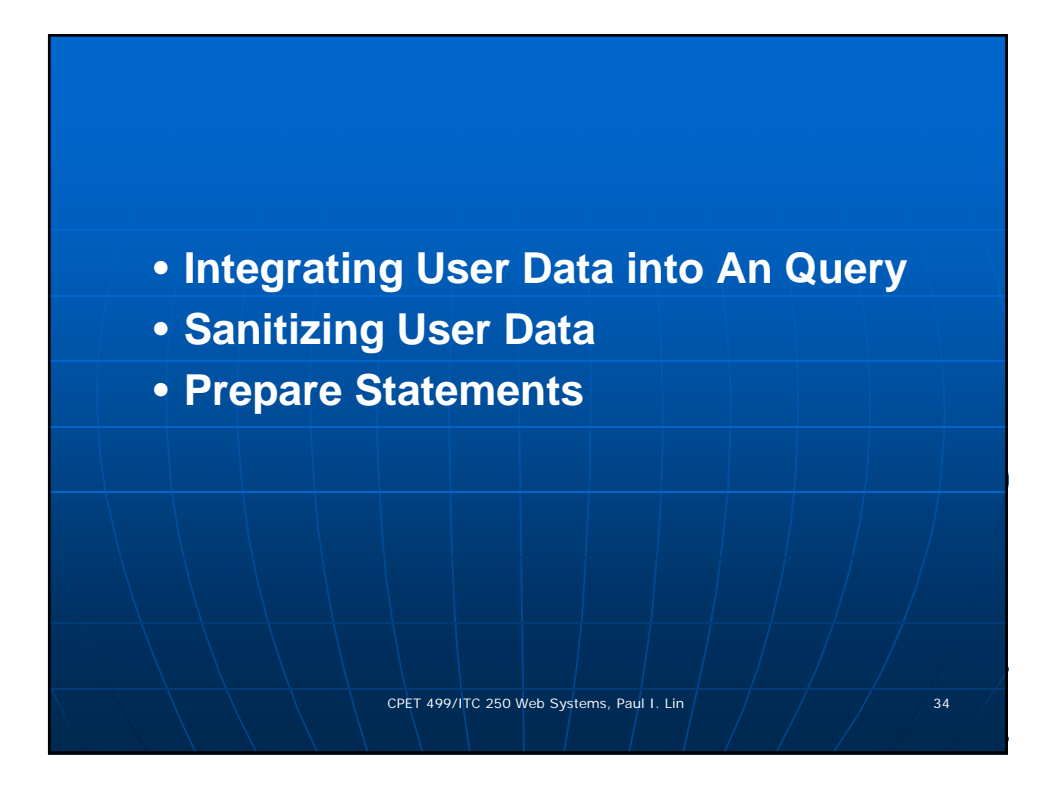

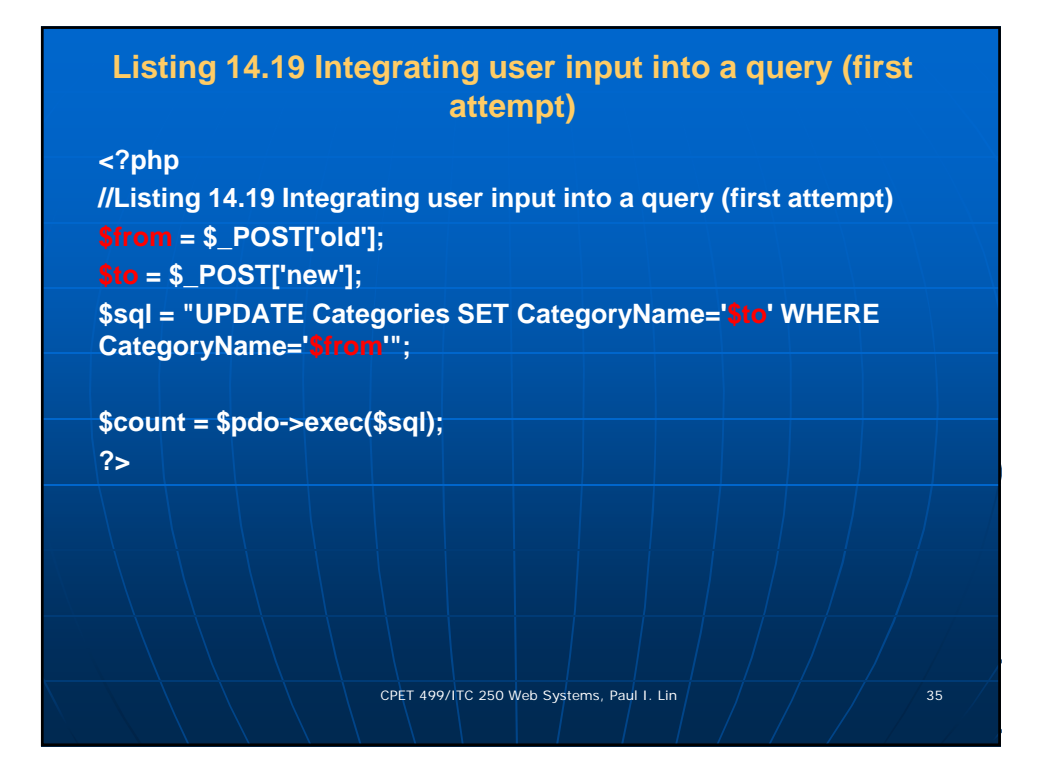

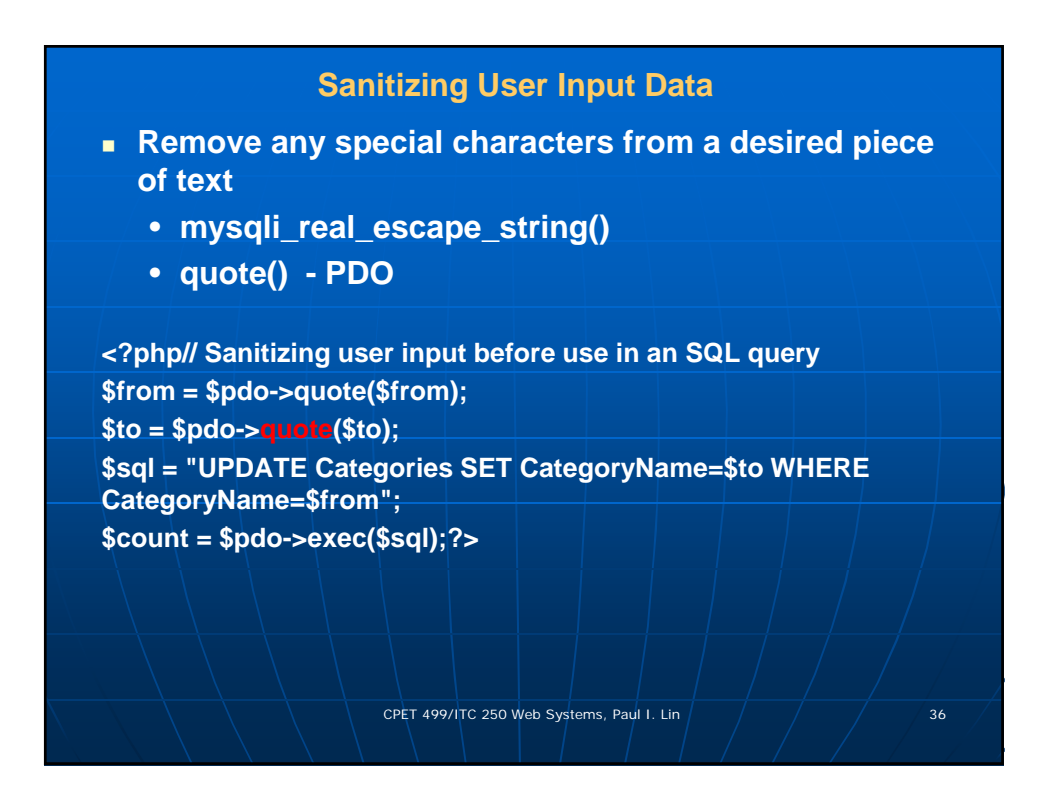

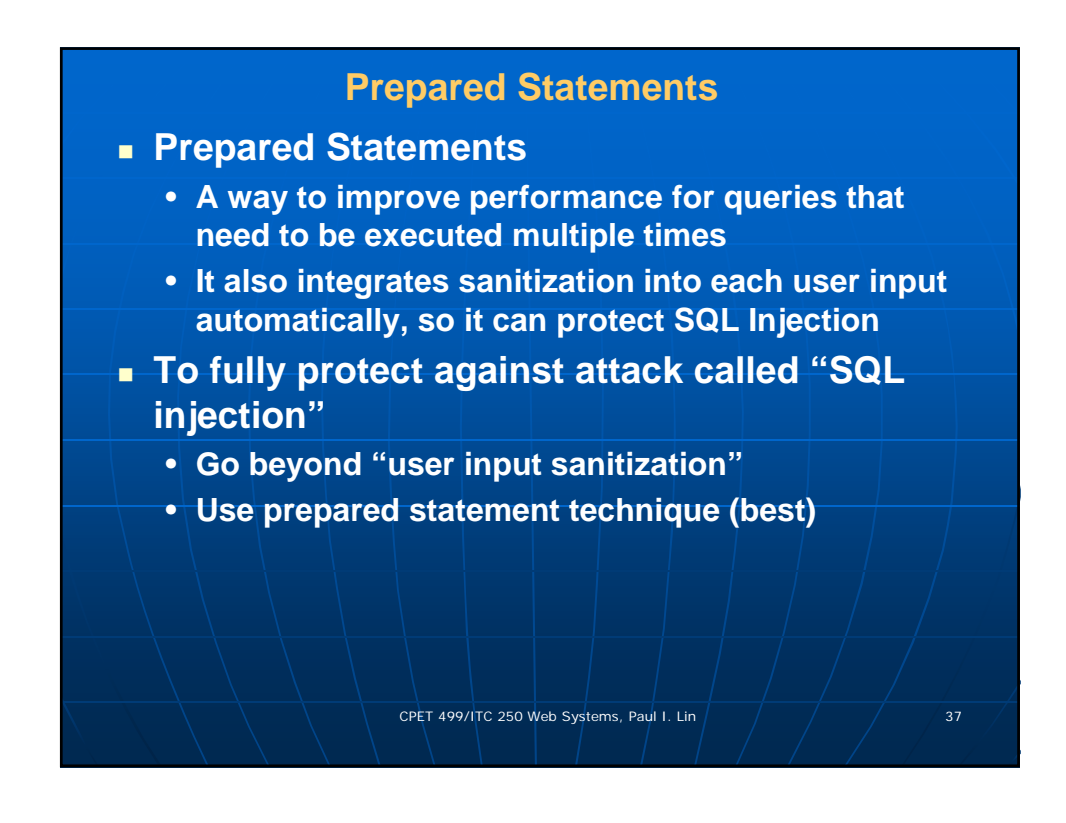

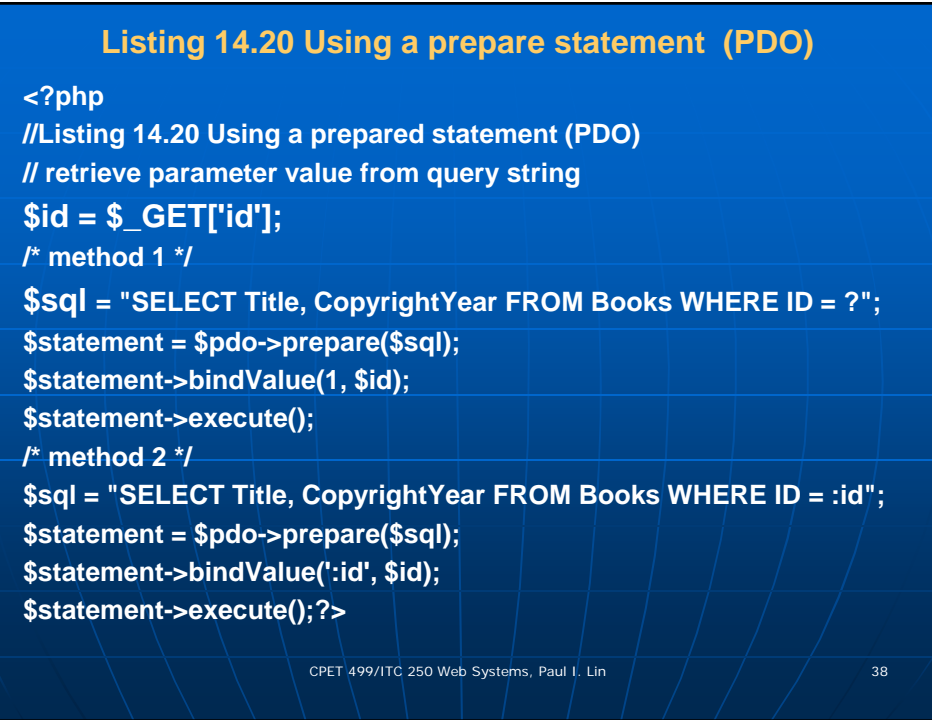

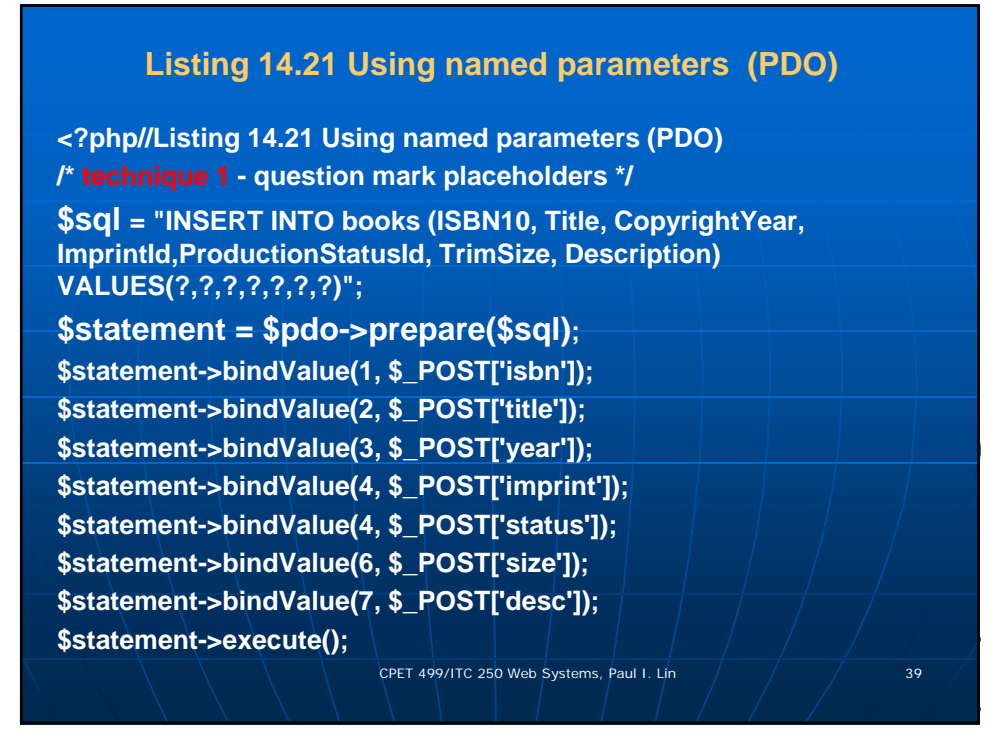

## **Listing 14.21 Using named parameters (PDO)**

#### **/\* technique 2 - named parameters \*/**

**\$sql = "INSERT INTO books (ISBN10, Title, CopyrightYear, ImprintId,ProductionStatusId, TrimSize, Description) VALUES (:isbn,:title, :year, :imprint, :status, :size, :desc) "; \$statement = \$pdo->prepare(\$sql); \$statement->bindValue(':isbn', \$\_POST['isbn']); \$statement->bindValue(':title', \$\_POST['title']); \$statement->bindValue(':year', \$\_POST['year']); \$statement->bindValue(':imprint', \$\_POST['imprint']); \$statement->bindValue(':status', \$\_POST['status']); \$statement->bindValue(':size', \$\_POST['size']); \$statement->bindValue(':desc', \$\_POST['desc']); \$statement->execute(); ?>** CPET 499/ITC 250 Web Systems, Paul I. Lin  $\left( \frac{m}{2} \right)$   $\left( \frac{m}{2} \right)$  40

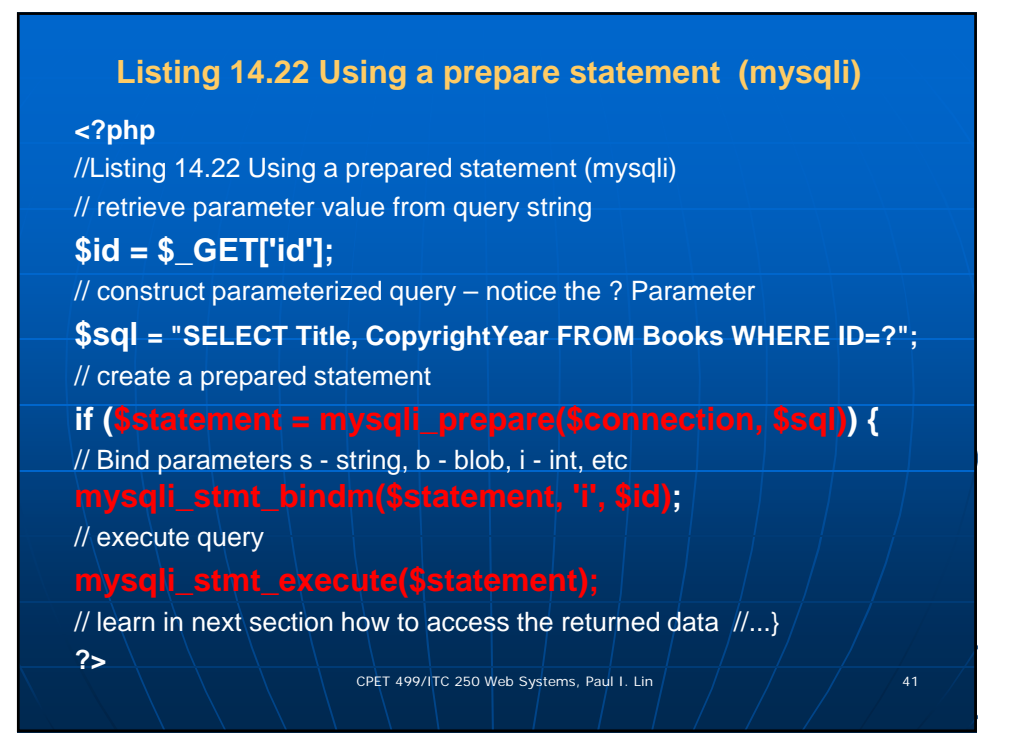

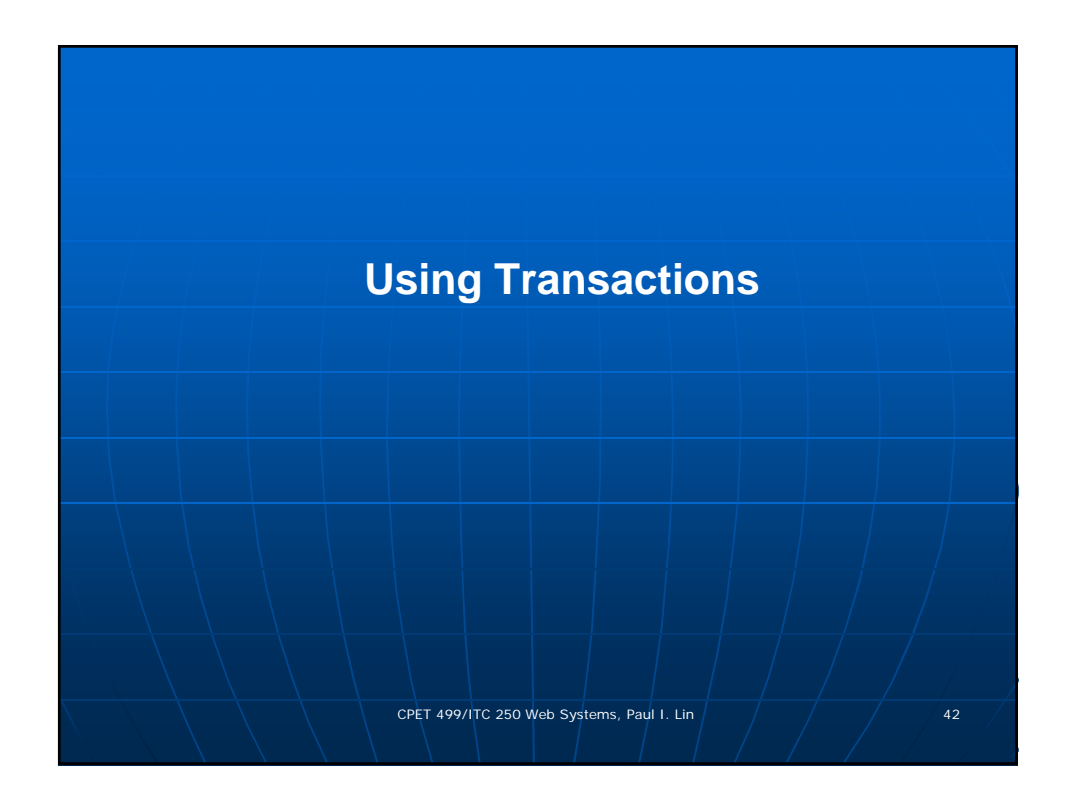

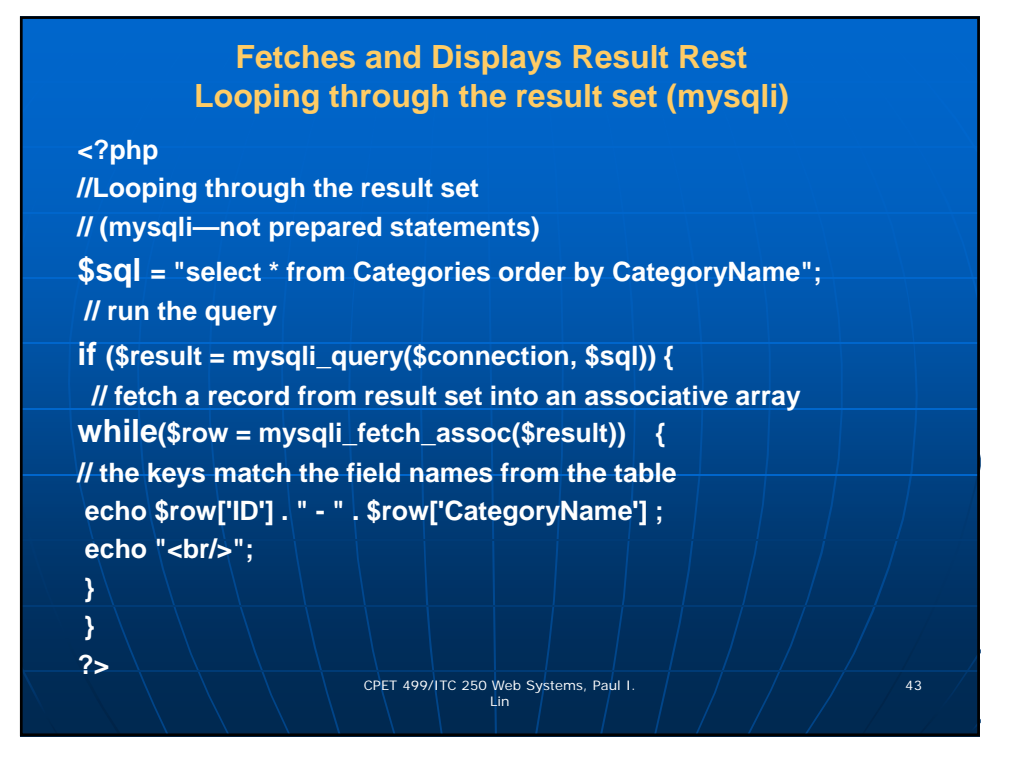

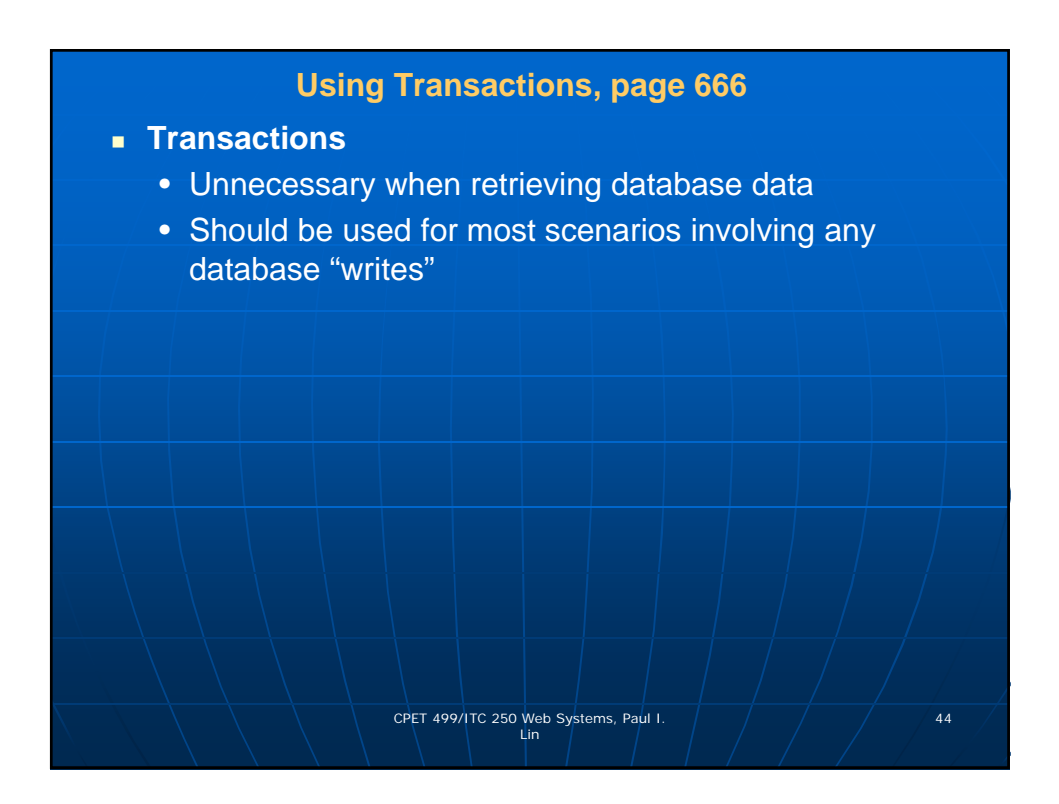

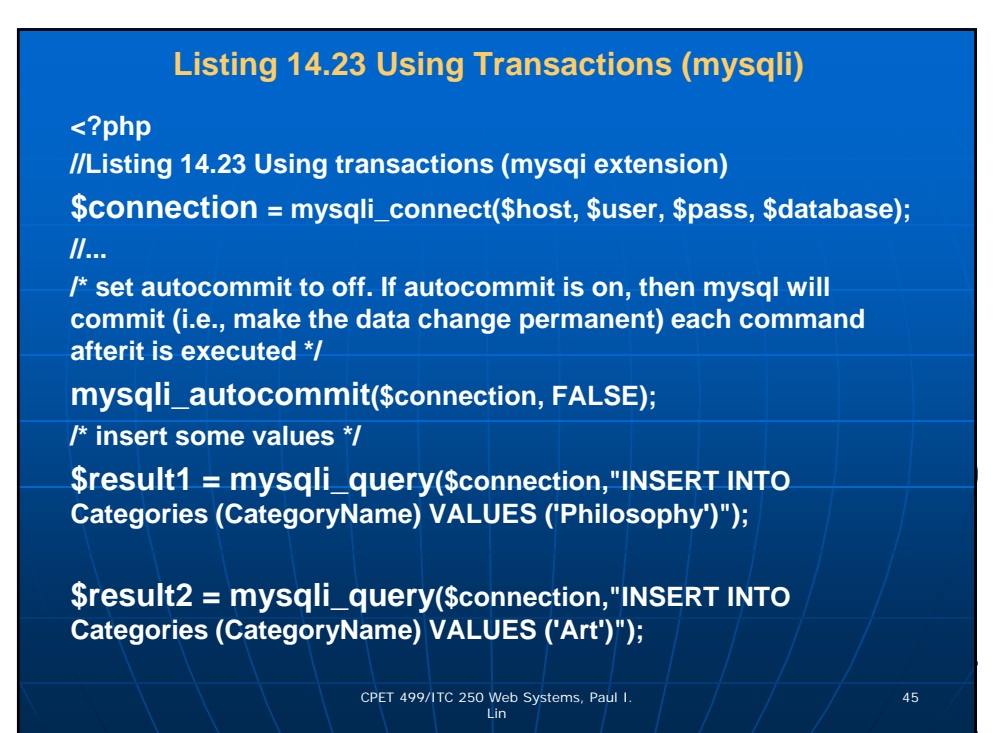

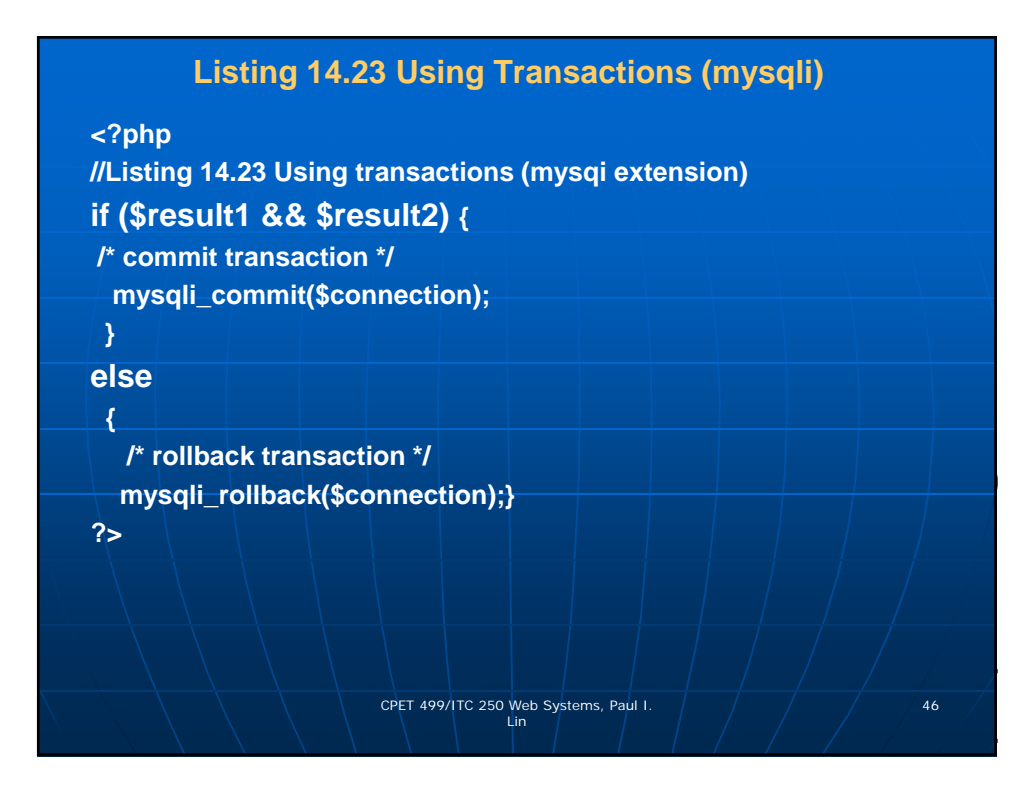

## **Listing 14.24 Using Transactions (PDO)**

#### **<?php**

**//Listing 14.24 Using transactions (PDO)**

**\$pdo = new PDO(\$connString,\$user,\$pass);**

**// turn on exceptions so that exception is thrown if error occurs**

**\$pdo->setAttribute(PDO::ATTR\_ERRMODE, PDO::ERRMODE\_EXCEPTION);**

**//...**

**try {** 

**// begin a transaction** 

**\$pdo->beginTransaction();** 

**// a set of queries: if one fails, an exception will be thrown \$pdo->query("INSERT INTO Categories (CategoryName) VALUES ('Philosophy')");** 

**\$pdo->query("INSERT INTO Categories (CategoryName) VALUES ('Art')");** 

CPET 499/ITC 250 Web Systems, Paul I.  $\left( \begin{array}{ccc} \frac{1}{2} & \frac{1}{2} \\ \frac{1}{2} & \frac{1}{2} \end{array} \right)$  47

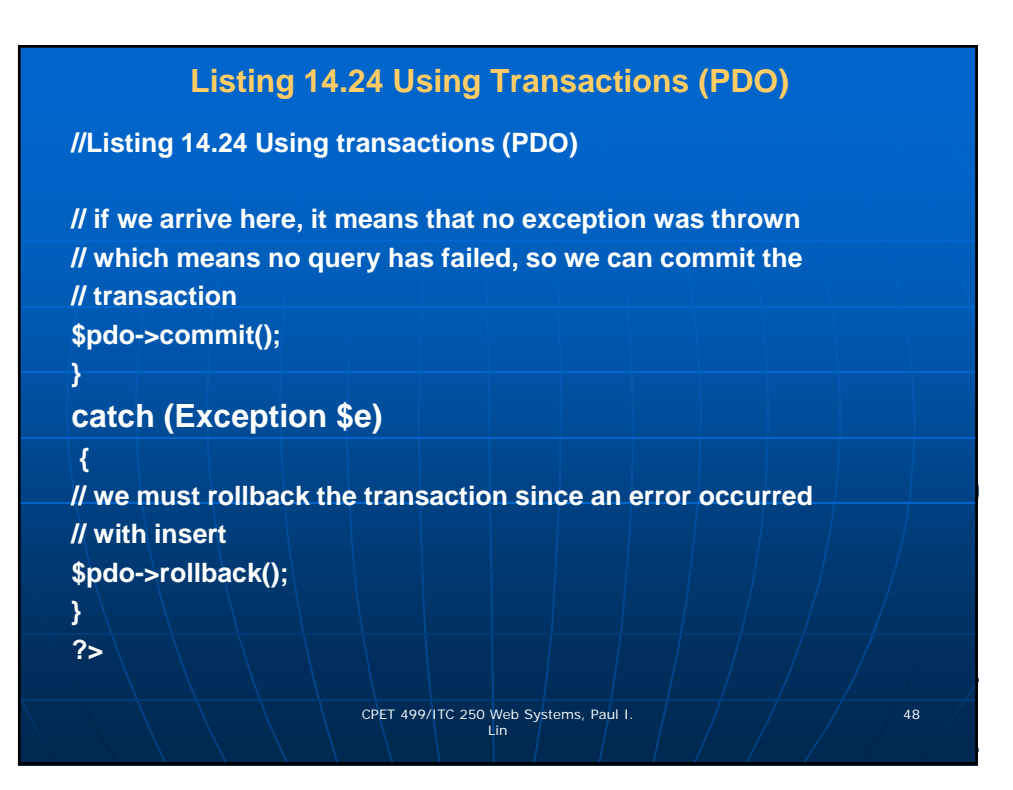

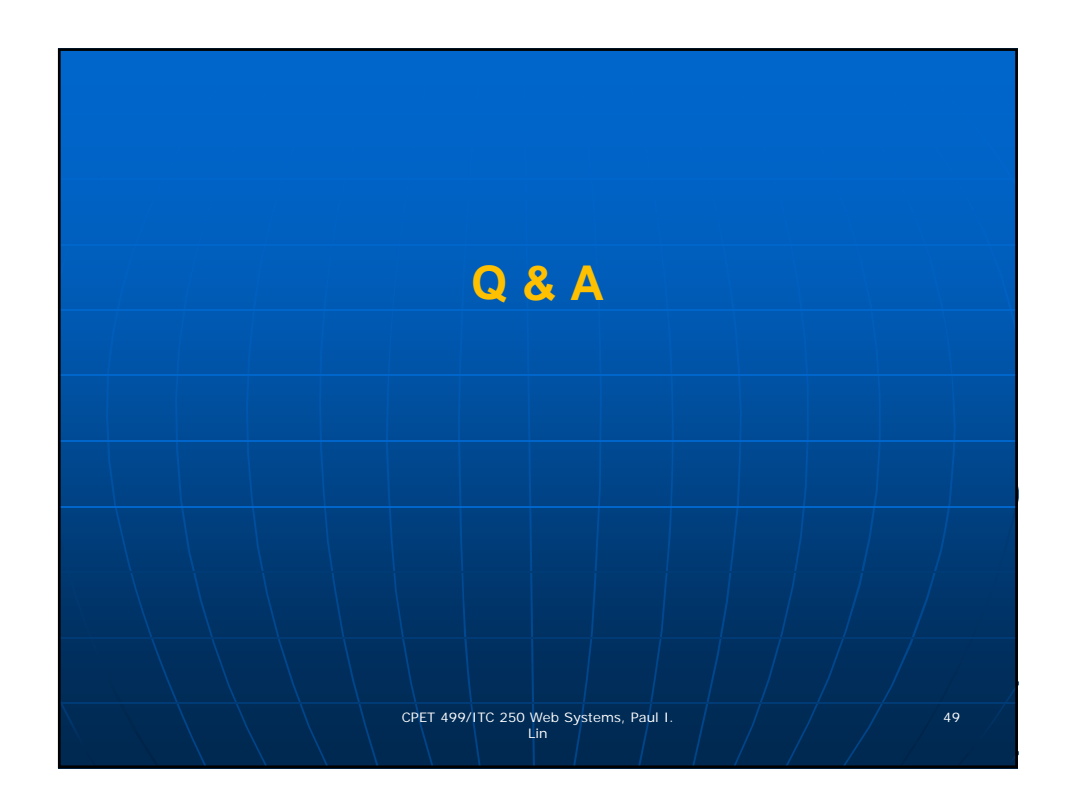